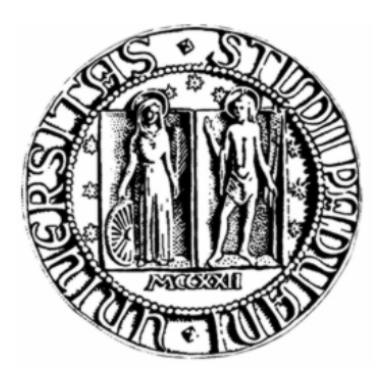

# **UNIVERSITÀ DEGLI STUDI DI PADOVA**

# FACOLTÀ DI INGEGNERIA

DIPARTIMENTO DI "PRINCIPI ED IMPIANTI DI INGEGNERIA CHIMICA"

# **TESI DI LAUREA IN INGEGNERIA CHIMICA**

(Laurea triennale DM 509/99 – indirizzo Processi Industriali)

**STUDIO SPECIALISTICO SUL RISCHIO CHIMICO INDUSTRIALE FINALIZZATO ALLA PRODUZIONE DELL'ELABORATO TECNICO "RISCHIO DI INCIDENTE RILEVANTE" RIR DEL COMUNE DI VENEZIA**

*Relatore: Ing. Maschio Giuseppe*

*Correlatore: Ing. Monetti Alessandro*

*Laureando : MONETTI FEDERICO*

ANNO ACCADEMICO : 2011 – 2012

# **Riassunto**

Il presente lavoro, condotto presso ARPAV, servizio Rischio Industriale e Bonifiche, del Dipartimento provinciale di Venezia, trova spazio tra il settore industriale ed il settore edile e più specificatamente tra ciò che concerne l'analisi del rischio industriale e la pianificazione urbanistica. Punto di partenza per questo elaborato è la Direttiva Seveso che, in Italia con il Decreto Legislativo 334 del 1999, permette di classificare ed analizzare quei stabilimenti a rischio di incidente rilevante. Su tali stabilimenti/attività (rientranti in Seveso), si dà il via alla loro analisi con lo scopo di fornire una quali – quantificazione del rischio in funzione del quantitativo, della natura e del comportamento delle sostanze chimiche detenute.

Successivamente a questo, in ambito urbanistico, si muove il Decreto Ministeriale del 09 maggio 2001 *"Requisiti minimi di sicurezza in materia di pianificazione urbanistica e territoriale per le zone interessate da stabilimenti a rischio di incidente rilevante"* il quale, facendo uso dei risultati ottenuti dalla elaborazione derivante dal D. Lgs. 334/99, ha come obiettivo la verifica di quelle aree contenenti elementi vulnerabili cioè elementi soggetti a vincolo (sempre definiti nel D.M. 09 maggio 1999).

Con i risultati ottenuti da questo controllo incrociato è possibile fornire all'Ente comunale un elaborato tecnico in grado di fornire informazioni necessarie:

- in sede di pianificazione con l'obiettivo di migliorare la sicurezza in zone vicine a stabilimenti;
- per attuare eventuali modifiche alla situazione attuale;
- per l'eventuale miglioramento dei sistemi di sicurezza interni allo stabilimento ed in particolare a quelli responsabili di evitare/limitare danni esternamente.

# **Indice**

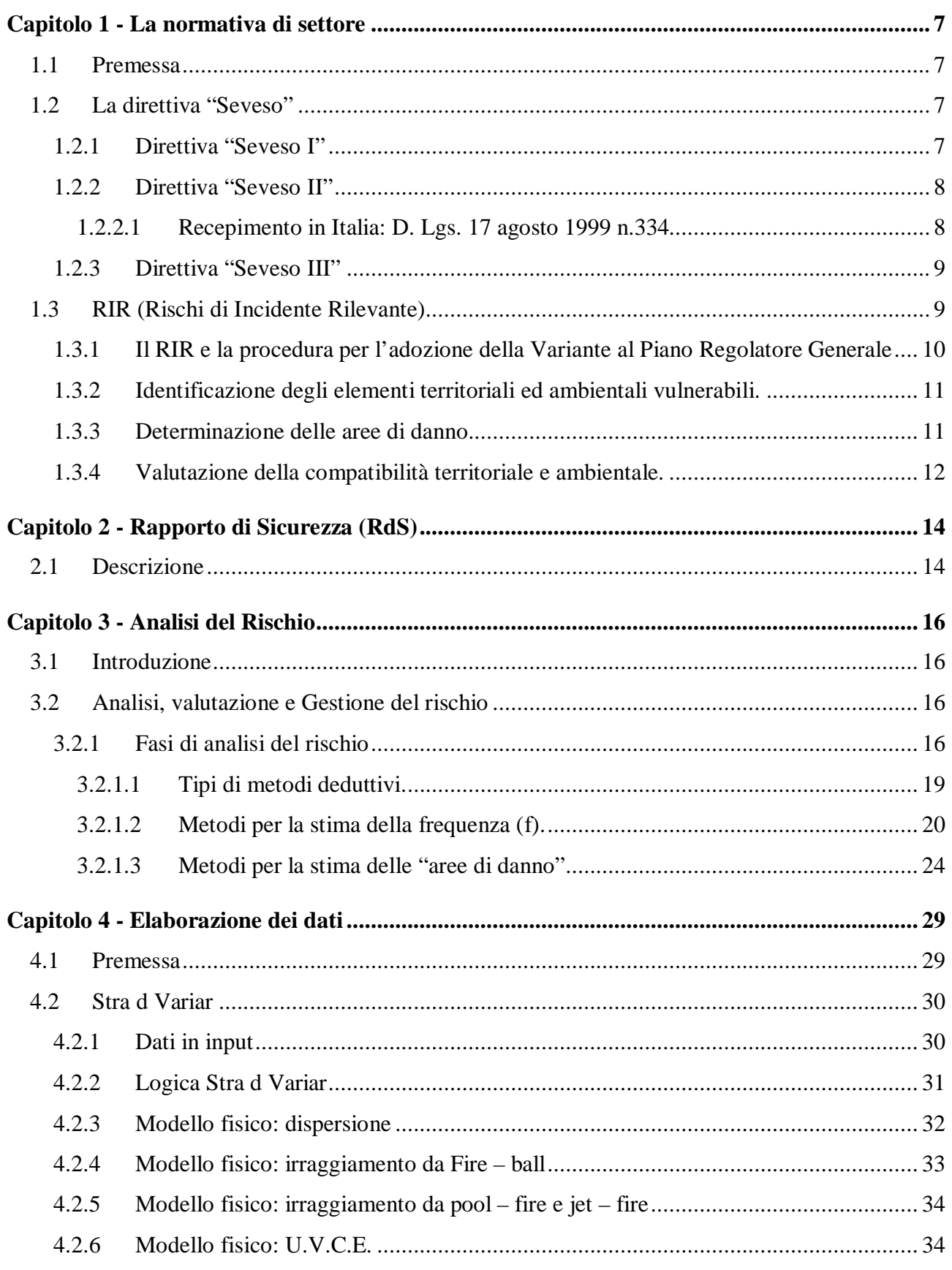

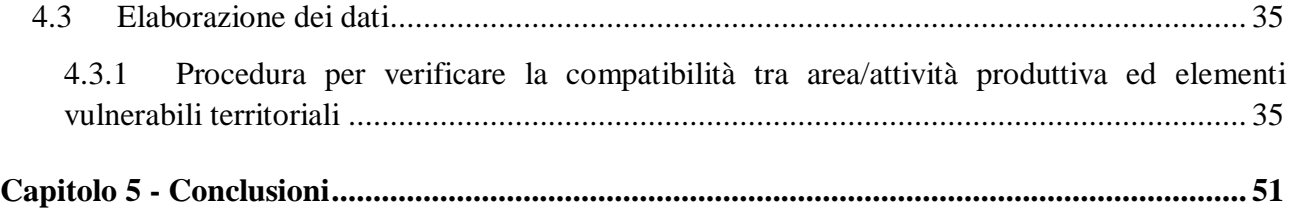

# **Bibliografia**

# **Introduzione**

Dovremo sempre tenere presente che l'uomo trova spazio in questo mondo all'interno di una "sfera" caratterizzata dalla presenza di una grande complessità di specie animali e vegetali le quali vivono in simbiosi tra loro e che le conseguenze delle nostre azioni possono portare a gravi squilibri dannosi non solo per la nostra sopravvivenza ma anche ai delicati equilibri dello stesso ecosistema.

È proprio entrando in quest'ottica che affrontare problematiche a livello industriale non ha più assunto come unico significato quello di migliorare la situazione patrimoniale ed organizzativa interna all'azienda ma anche quella di adottare strategie in grado di garantire un rispettoso e corretto equilibrio tra processo (chimico) ed ambiente.

Negli ultimi decenni si è riscontrata una continua e maggiore attenzione per ciò che concerne la sicurezza negli impianti chimici.

L'accadimento di incidenti industriali passati (non solo in Italia) hanno recato conseguenze, anche irreversibili, non solo all'ambiente circostante ma anche alla salute fisica delle persone. I conseguenti fattori psicologici hanno spinto la popolazione ad acquistare una particolare sensibilità inerente alla sicurezza negli impianti e ad adottare uno studio specialistico il cui obiettivo non è solo quello di prevenzione ma anche quello di fornire a livello pratico un servizio di controllo ed ottimizzazione rivolto a tutte quelle aziende considerate, per tipo di processo, materie prime/sostanze utilizzate e/o prodotte, ad elevato rischio.

# **Capitolo 1 La normativa di settore**

## **1.1 Premessa**

Fu il 10 luglio del 1976 che in Italia, a Seveso, un inaspettato aumento di pressione generato da una incontrollata reazione chimica, provoca il cedimento dei dischi di rottura di un reattore destinato alla produzione di erbicidi. Il conseguente rilascio in atmosfera di una nube contenente elevate concentrazioni di TCDD legato all'impreparazione, alle negligenze, ai ritardi negli interventi nonché all'ignoranza da parte degli attori principali riguardo agli effetti della stessa sostanza con cui avevano a che fare, hanno provocato nell'ambiente e nella popolazione danni rilevanti.

L'industria chimica che fino ad allora aveva soddisfatto una serie di bisogni primari e non, favorendo una miglior condizione di vita, veniva ora rifiutata.

L'errata e cattiva percezione di questo settore, legata perlopiù ad un fatto emotivo – psicologico e ad una ignoranza in materia da parte della popolazione, ha generato notevoli pressioni agli uomini politici che in risposta, attorno agli anni '80, discutono una normativa in grado di regolamentare gli aspetti di sicurezza e protezione dell'ambiente.

## **1.2 La direttiva "Seveso"**

Con tale termine ci si riferisce una regolamentazione stabilita a livello Europeo riferita alla sicurezza negli impianti e per il rispetto dell'ambiente. È suddivisa in tre parti ma la terza può considerarsi un aggiornamento/approfondimento della seconda:

- Direttiva "Seveso I" (1982);
- Direttiva "Seveso II" (1996);
- Direttiva "Seveso III" (2003).

## *1.2.1 Direttiva "Seveso I"*

Tale decreto introduce il concetto di incidente rilevante connesso al tipo di attività svolta dallo stabilimento e definisce due categorie di impianti a seconda dei quantitativi di sostanze pericolose detenute:

- quelli sottoposti a notifica per i quali l'istruttoria viene condotta dal CTR (Comitato Tecnico Regionale) dei VVF;
- quelli sottoposti a dichiarazione che prevede l'istruttoria da parte della regione.

I primi impianti hanno l'obbligo di presentare un Rapporto di Sicurezza (RdS) che deve essere aggiornato periodicamente ed il cui esame permette di avviare la fase di controllo e gestione del rischio. La sua stesura è dettata dal D.P.C.M. del 1989 e fornisce non solo una descrizione relativa alle attività industriali considerate ma anche le modalità di conduzione delle analisi degli incidenti, le corrispondenti conseguenze ed eventuali strategie preventive e/o protettive stabilendo obblighi amministrativi e sostanziali riguardo la gestione dell'esercizio in funzione della pericolosità e quantitativi delle sostanze detenute.

Riguardo a tali sostanze la normativa ha voluto addentrarsi nelle specifiche dell'RdS inerenti a particolari categorie, quali i depositi di:

- miscele GPL (Gas Petroliferi Liquefatti) : miscele di propano, butano, isobutano, butilene, …
- liquidi facilmente infiammabili e/o tossici.

Dall'emanazione di "Seveso I" nel 1982, passano sei anni prima che l'Italia recepisca questa direttiva.

Tuttavia, a livello europeo, risultando complicato adeguare i tempi burocratici ed i contenuti delle varie disposizioni normative alla velocità di innovazione tecnologica, si è avuta la necessità di elaborare una nuova direttiva facendo frutto dell'esperienza passata nel campo della prevenzione e del controllo degli incidenti rilevanti: la direttiva "Seveso II".

# *1.2.2 Direttiva "Seveso II"*

Il passaggio da "Seveso I" a "Seveso II" comporta un cambio di filosofia in cui si sposta l'attenzione, inerente alla sicurezza, dal tipo di attività al tipo di sostanze utilizzate allargando il campo d'applicazione ad impianti che con la "Seveso I" non erano inclusi. Tale direttiva, emanata nel 1996, arriva in Italia nel 1999 col D. Lgs. n°334.

#### *1.2.2.1 Recepimento in Italia: D. Lgs. 17 agosto 1999 n.334*

Questo decreto definisce i principi generali, l'indicazione degli adempimenti del gestore e la definizione delle competenze e delle procedure in funzione, come sopra detto, della pericolosità e del quantitativo di sostanze pericolose detenute in un impianto (sia che esse siano materie prime, intermedi e/o prodotti di reazione).

I gestori dell'impianto dovranno dimostrare di adottare tutte le misure operative necessarie al fine di poter evitare incidenti e/o mitigarne gli effetti a persone ed ambiente.

La classificazione dei vari stabilimenti viene svolta sulla base dell'Allegato I dove, nelle sue parti 1 e 2, richiama le sostanze pericolose ma anche dagli Allegati A e B dove, rispettivamente, fanno riporto ai processi di lavorazione delle sostanze chimiche e alle caratteristiche di pericolosità.

Vedere Allegato 1 per la classificazione.

### *1.2.3 Direttiva "Seveso III"*

Tale direttiva, che rappresenta un aggiornamento della "Seveso II", è stata elaborata nel 2003 facendo frutto dell'esperienza acquisita in seguito agli incidenti a Baia Mare (Romania) dove nel 2000 vi fu uno sversamento di cianuri nel fiume Tisza, nei Paesi Bassi a causa di un'esplosione in una fabbrica di materiale pirotecnico e nel 2003 dove, in Francia, l'esplosione di una fabbrica di fertilizzanti causò la morte di 28 persone, 2000 feriti e 22000 evacuati.

Questa mira essenzialmente a:

- ampliare l'ambito di applicazione della "Seveso II";
- migliorare la definizione dei prodotti pirotecnici ed esplosivi;
- includere il materiale di scarto del processo di produzione od il materiale restituito al produttore nella categoria del nitrato d'ammonio.

### **1.3 RIR (Rischi di Incidente Rilevante)**

Come detto in precedenza, la direttiva Seveso II si prefigge l'obiettivo di prevenire gli incidenti e limitarne le conseguenze per l'uomo e per l'ambiente. Tale obiettivo può essere perseguito con efficacia da un lato tramite normative, prescrizioni e controlli volti a rendere sicuri i processi di produzione, dall'altro tramite una politica di pianificazione territoriale e urbanistica che tenga conto della necessità di mantenere opportune distanze tra gli stabilimenti industriali a rischio di incidente rilevante e le zone residenziali, le zone frequentate dal pubblico e le zone di interesse naturale o particolarmente vulnerabili.

È in quest'ottica che si muove il DM 9 maggio 2001, "Requisiti minimi di sicurezza in materia di pianificazione urbanistica e territoriale per le zone interessate da stabilimenti a rischio di incidente rilevante", in applicazione dell'art. 14 del D. Lgs. 334/99: la finalità generale di tale decreto è quella di contenere e minimizzare gli effetti dannosi nei confronti dell'uomo e dell'ambiente tramite l'introduzione di "regole" urbanistiche preventive che tengano conto della specifica situazione di rischio.

Il DM 9 maggio 2001 rende obbligatoria per i comuni interessati da aziende a rischio di incidente rilevante una serie di adempimenti, tra i quali il più importante è sicuramente il cosiddetto "elaborato dei Rischi di Incidente Rilevante" (RIR) e la successiva adozione della variante al piano urbanistico, per rendere compatibile la presenza di stabilimenti a rischio di incidente rilevante con gli insediamenti residenziali e l'ambiente.

A tal fine il decreto prevede che le analisi di rischio e la relativa determinazione delle curve di isorischio rappresentano un input, un dato in ingresso del procedimento da attivare per riconformare la pianificazione urbanistica e territoriale.

Con questo lavoro si propone di fornire agli urbanisti l'indispensabile base cognitiva in merito all'analisi di rischio delle aziende soggette ad art. 8 e 6 del D.Lgs. 334/99 ricadenti nel territorio del comune di Venezia, per la realizzazione del RIR e successivamente della variante al piano urbanistico, fornendo quindi lo strumento analitico per le successive valutazioni riguardo la gestione del territorio e le politiche di sviluppo da intraprendere.

# *1.3.1 Il RIR e la procedura per l'adozione della Variante al Piano Regolatore Generale*

Il DM 9 maggio 2001 prevede quale passo fondamentale per la pianificazione urbanistica la redazione di un elaborato dei Rischi di Incidente Rilevante (RIR).

Tale documento "*costituisce parte integrante e sostanziale dello strumento urbanistico*" (punto 3.1 Allegato al DM 9 maggio 2001), e pertanto di fatto condiziona le scelte urbanistiche e amministrative attraverso le relative modifiche all'assetto del territorio, alle norme di attuazione del PRG e ai regolamenti connessi, vincolando uso e destinazione dei suoli.

Il percorso che l'amministrazione deve compiere e le varie fasi del processo di adeguamento degli strumenti urbanistici sono indicati al punto 5 dell'Allegato al decreto, ed esplicitate al seguente punto 6.

In sintesi sono individuate dal legislatore tre fasi logiche propedeutiche e preliminari alla adozione della variante di piano, qui di seguito analizzate.

#### *1.3.2 Identificazione degli elementi territoriali ed ambientali vulnerabili.*

Tale attività, meglio definita e specificata al punto 6.1 dell'Allegato al decreto del 2001, non è altro che la fase ordinaria di identificazione puntuale degli immobili e le relative destinazioni d'uso esistenti che di norma viene effettuata nella predisposizione dello strumento urbanistico.

La categorizzazione del territorio indicata nel decreto si basa su alcuni criteri generali, quali la necessità di tutelare maggiormente categorie di popolazione particolarmente vulnerabili per salute o per possibilità motorie (bambini, anziani, malati, …), la maggiore difficoltà di evacuazione per luoghi soggetti ad elevato affollamento e/o edifici maggiormente sviluppati in altezza, …

In questa fase si pone anche la verifica dell'eventuale presenza nella zona di elementi vulnerabili non specificatamente citati e ricadenti in una delle categorie generali, e la loro riconduzione, sulla base dei criteri generali sopraesposti, in tali categorie generali.

Oltre a tale categorizzazione del territorio, va effettuato in tale fase il censimento degli elementi ambientali vulnerabili, secondo la rilevanza sociale ed ambientale della risorsa considerata. Il censimento degli elementi ambientali vulnerabili va effettuato in base "*a specifiche declaratorie di tutela, […], alla tutelabilità di legge, […] alla individuazione e disciplina di specifici elementi ambientali da parte di piani territroiali, urbanistici, di settore*".

### *1.3.3 Determinazione delle aree di danno.*

Questa fase, meglio definita e specificata al punto 6.2 dell'Allegato al decreto, rappresenta il cuore dell'integrazione tra l'analisi di rischio e l'attività di controllo del territorio. È in questa fase infatti che si analizzano gli scenari incidentali e la sovrapposizione degli stessi agli elementi territoriali e ambientali vulnerabili. Inizialmente questa fase deve necessariamente essere di carattere cognitivo, e deriva le informazioni dai Gestori (punto 7.1 dell'Allegato), dai Rapporti di Sicurezza per le aziende soggette ad art.8 del D.Lgs. 334/99 e dalle analisi di sicurezza effettuate nell'ambito del SGS per le aziende soggette ad articolo 6, e dalle valutazioni del CTR allargato, autorità competente secondo l'art. 21 del D.Lgs. 334/99 (punto 7.2 dell'Allegato). Ad una prima fase di carattere ricognitivo, si passa poi ad una fase essenziale per le aree ad elevata concentrazione di stabilimenti quale Porto Marghera che riguarda la verifica, l'omogeneizzazione e l'analisi di congruenza dei dati derivanti dalle singole analisi di rischio.

L'esito fornisce una sorta di analisi di rischio complessiva dell'area a partire dalle informazioni fornite dai gestori, che determina rispetto al valore di soglia dello scenario incidentale una matrice di compatibilità/incompatibilità degli immobili esistenti, nonché l'individuazione delle destinazioni d'uso ammissibili o meno all'interno delle aree di danno.

#### *1.3.4 Valutazione della compatibilità territoriale e ambientale.*

In questa fase, meglio definita al punto 6.3 dell'Allegato al decreto, si determinano le destinazioni d'uso compatibili con la presenza degli stabilimenti e le eventuali aree da sottoporre a specifica regolamentazione. Per identificare le categorie compatibili con la probabilità degli eventi e con le categorie di effetti degli scenari, si applica la tabella 3a dell'Allegato al decreto. Appare evidente come tale valutazione costituisca la fase propedeutica alla stesura della normativa tecnica relativamente alle destinazioni d'uso e agli interventi ammissibili nelle zone soggette a rischio.

Il presente lavoro si inserisce in particolare nella fase 2 sopra descritta, e rappresenta una analisi di dettaglio degli eventi presentati dai Gestori presenti nel comune di Venezia.

Con tale lavoro pertanto si fornisce agli urbanisti lo strumento per poter correttamente valutare la compatibilità territoriale partendo dalle informazioni minime necessarie riguardo l'analisi di rischio e in particolare la ricomposizione del rischio stesso, che porta, con la metodologia di seguito descritta, ad individuare le aree di isorischio come richiesto dal DM 9 maggio 2001.

Una trattazione a parte richiedono i depositi infiammabili e/o tossici regolamentati dal DM del 20 ottobre 1998 ed i depositi di GPL (Gas Petroliferi Liquefatti) di cui si occupa il DM 14 aprile 1994, così come modificato il 15 maggio 1996. La procedura di valutazione della compatibilità territoriale è la stessa vista in precedenza ma essi rispondono a parametri differenti. La classificazione territoriale non è attribuita riferendosi ad un valore di frequenza bensì a "classi di appartenenza" descritte in dettaglio all'Appendice IV del medesimo Decreto. Molto brevemente, i vari depositi vengono classificati identificandone la classe di appartenenza secondo i seguenti criteri:

#### **I classe**

Deposito in cui le unità logiche, individuate e valutate ai sensi dell'Appendice II, risultano di categoria A.

#### **II classe**

Deposito in cui le unità logiche, individuate e valutate ai sensi dell'Appendice II, risultano di categoria A o B.

#### **III classe**

Deposito in cui le unità logiche, individuate e valutate ai sensi dell'Appendice II, risultano di categoria A, B o C.

#### **IV classe**

Deposito non ricadente nelle precedenti classi.

# **Capitolo 2 Rapporto di Sicurezza (RdS)**

# **2.1 Descrizione**

Le aziende trattate nel corso di questo lavoro sono quelle soggette all'art. 8 del D. Lgs. 334/99. Riguarda stabilimenti a più elevato rischio potenziale rientranti nella classificazione dell'art. 2, comma 1 e quelli nei quali siano presenti sostanze pericolosi in quantità uguali o superiori a quelle indicate nell'Allegato 1.

Queste aziende, inoltre, devono redigere un Rapporto di Sicurezza (RdS) ossia un elaborato tecnico utilizzato per individuare all'interno di uno stabilimento quali sono gli eventuali incidenti rilevanti possibili col fine di attuare sistemi di prevenzione e protezione in funzione alle deviazioni del normale funzionamento.

I contenuti dell'RdS sono stabiliti per legge e prevedono:

- descrizione e caratterizzazione dell'impianto e dei processi;
- descrizione e caratterizzazione delle sostanze pericolose detenute;
- individuazione di pericoli di incidente rilevante;
- descrizione dell'ambiente circostante allo stabilimento rivolgendo particolare attenzione alle zone sensibili;
- descrizione della procedura relativa alla elaborazione analisi del rischio;
- determinazione delle frequenze di accadimento, delle conseguenze e degli effetti degli incidenti;
- rivalutazione adeguatezza delle misure di sicurezza (preventive e protettive);
- P.E.I. (Piani di Emergenza Interni);
- P.E.E. (Piani di Emergenza Esterni).

Il materiale utile, riguardo il presente lavoro condotto presso ARPAV, è stato ottenuto essenzialmente dalla sezione di "Analisi del Rischio" (descritta nel Capitolo 3) nella quale è possibile trovare informazioni:

sulla individuazione degli eventi/ipotesi incidentali (sequenze e procedure operative, analisi degli errori umani, analisi degli effetti dei guasti, analisi sistematica del processo);

- sulla stima delle frequenze di accadimento dei Top Event (analisi qualitativa: analisi storica; albero dei guasti, albero degli eventi) e scenari collegati;
- sugli scenari incidentali (tipologie);
- sulla quantificazione dei possibili effetti (distanze di danno);

Gli statisti che si occupano di stimare la frequenza di accadimento prendono in considerazione la seguente tabella in modo da avere un range convenzionale di probabilità di accadimento.

| Classi di probabilità degli eventi | Range di probabilità        |
|------------------------------------|-----------------------------|
| (eventi/anno)                      | (eventi/anno)               |
| <b>IMPROBABILE</b>                 | $f < 10^{-6}$               |
| POCO PROBABILE                     | $10^{-6} \le f \le 10^{-4}$ |
| <b>MEDIAMENTE PROBABILE</b>        | $10^{-4} < f < 10^{-3}$     |
| <b>PROBABILE</b>                   | $f > 10^{-3}$               |

**Tabella 1** *Tabella delle classi di probabilità in funzione del range di frequenza di accadimento.*

Come si vede, gli eventi con una frequenza inferiore a 10<sup>-6</sup>, considerati improbabili, non vengono ulteriormente sviluppati nella fase successiva di determinazione delle distanze di danno e di conseguenza non riportati negli RdS.

# **Capitolo 3 Analisi del Rischio**

### **3.1 Introduzione**

Il termine "rischio" è un concetto probabilistico in funzione della frequenza di accadimento (f) e della magnitudo (M) relativi all'incidente considerato e la loro determinazione è detta *"valutazione probabilistica del rischio"*:

$$
R = f x M \tag{3.1}
$$

diverso dal comune significato che si dà a "pericolo" che invece è una proprietà intrinseca di causare danno.

L'obiettivo è quello di trovare delle strategie operative che permettano di minimizzare il carico di f e di M. Gli interventi che mirano ad abbassare il valore di f si dicono *interventi di prevenzione* mentre quelli che permettono di limitare M si dicono *interventi di protezione*.

Lo studio di frequenza e magnitudo avviene in modo separato ed indipendente; è la loro *combinazione* che mi fornirà un certo rischio. Tuttavia, pur attuando tutti i possibili interventi, non è possibile conseguire ad una situazione di rischio zero, ma rimarrà un rischio detto residuo che comunque dovrà essere gestito e controllato.

# **3.2 Analisi, valutazione e Gestione del rischio**

## *3.2.1 Fasi di analisi del rischio*

Data la complessità di sviluppo dell'analisi del rischio in un impianto, è possibile seguire lo schema di seguito riportato in figura 3.2-1.

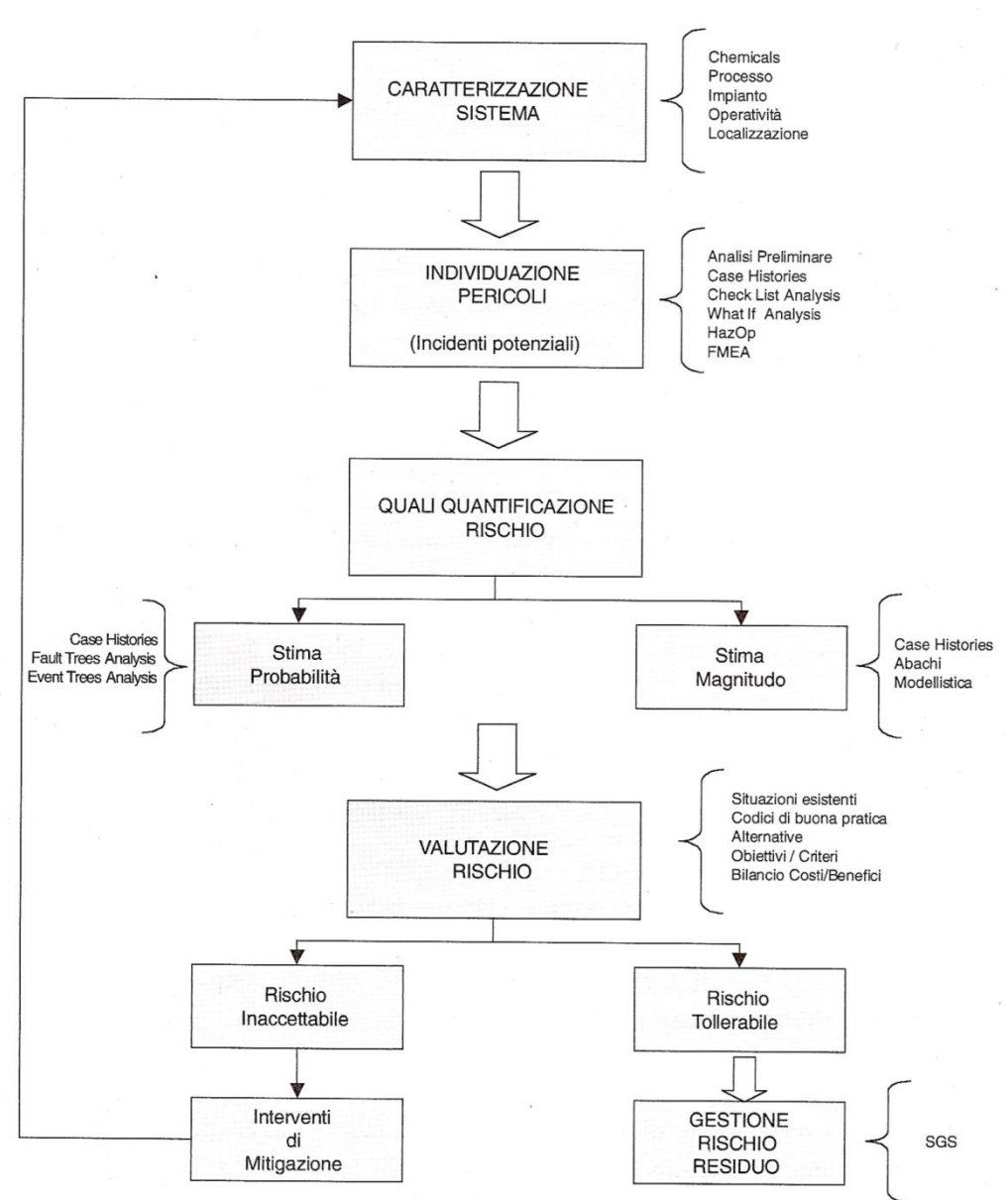

**ANALISI, VALUTAZIONE, GESTIONE DEL RISCHIO** - schema di flusso -

**Figura 3.2-1** *Schema di flusso rappresentante la procedura di analisi del rischio.*

#### **FASE 1: caratterizzazione del sistema**

Si ottiene consultando la documentazione di base che prevede:

- disegni planimetrici: riproduzioni grafiche dell'impianto o di una parte di esso dove i vari elementi impiantistici (apparecchiature, tubazioni, sistemi controllo/regolazione, valvolve,…) sono rappresentati con simboli (UNI) con identificazione alfanumerica;
- schemi di flusso: illustrazione del percorso che seguono i prodotti (o sostanze in generale) all'interno dell'impianto;
- schema a blocchi: schema che permette di illustrare con blocchi logici le varie unità impiantistiche e le relazioni di entrata ed uscita di queste sezioni tra di loro;
- SdS (Schede di Sicurezza): schede relative alle varie sostanze presenti nell'impianto e strutturate in 16 punti (secondo norma CE) contenenti informazioni sulle caratteristiche chimico – fisiche della sostanza in esame e sulle misure operative da adottare per il loro uso.
- manuali operativi: comprendono le operazioni di esercizio, di fermata e fermata di emergenza dell'impianto e bonifica;
- P&ID (Piping and Instrument Diagrams): diagramma in cui vengono schematizzati i flussi e la strumentazione dell'impianto o di una parte di esso con identificazione alfanumerica.

#### **FASE 2: individuazione dei pericoli**

Questa fase prevede la specificazione e la descrizione in dettaglio dei possibili pericoli rilevanti. Viene condotta secondo due modalità:

- 1. METODI INDUTTIVI: studio della propagazione di un guasto da un livello di complessità inferiore per poi risalire a livelli superiori;
- 2. METODI DEDUTTIVI: studio della propagazione di un guasto da un livello di complessità superiore fino ad arrivare all'analisi di strutture di base. I principali metodi deduttivi, di cui in seguito si darà una breve spiegazione, sono:
	- Analisi storica;
	- What if;
	- Check list;
	- FMEA;
	- HazOP

e tutti si basano sull'ipotesi iniziale di un guasto di sistema e la successiva ricerca delle cause che lo hanno generato. Nel caso in cui ci fosse una elevata complessità di impianto/oggetto preso in considerazione, è preferibile suddividere il sistema in più parti indipendenti l'una dall'altra (sottoinsiemi). Per ognuno si passa all'identificazione dei Top Event (= evento incidentale dovuto al verificarsi di un'anomalia di processo e relativo fallimento delle protezioni con conseguenze gravi).

#### *3.2.1.1 Tipi di metodi deduttivi.*

#### Analisi storica**.**

Processo che si basa su eventi incidentali accaduti in passato, frutto dei propri od altrui errori e che sono attinenti con il medesimo tipo di incidente da analizzare.

Le informazioni sono raccolte da banche dati e sono informazioni attendibili visto il reale verificarsi dell'evento.

#### What – if analysis (*che cosa succederebbe se…*).

È un'analisi basata sulla formulazione di domande a carattere ampio e strutturato secondo un approccio "*brainstorming*".

Dalla formulazione delle domande, dalle successive risposte ed una volta individuate le parti deboli (elementi) dove esiste una probabilità che avvenga un incidente, è possibile dare suggerimenti su:

- modifica delle apparecchiature;
- cambiamenti procedurali relativi al processo;
- cambiamenti sulla politica amministrativa.

#### $\triangleright$  Check – list analysis.

Questo metodo deduttivo attua una serie di domande che, utilizzando conoscenze storiche su avvenimenti incidentali o ad elevato rischio e confrontandole con la situazione attuale, fornisce una valutazione sull'efficienza del sistema in esame.

#### $\triangleright$  HazOp – Hazard Operability Analysis.

È una tecnica che consente l'individuazione di potenziali rischi e problemi di operabilità dovuti a scostamenti dagli obiettivi progettuali e legati in particolar modo ai guasti nella fase operativa. Per guasti non si deve intendere solamente rotture meccaniche o malfunzionamenti delle apparecchiature ma tutte quelle cause che portano a delle deviazioni dai parametri standard di progetto.

In definitiva la tecnica HazOp si basa su una completa descrizione dell'impianto e sull'analisi sistematica di ogni sua parte od elemento; quest'ultima è condotta da un team di esperti aventi una grande capacità di immaginazione ed intuito utili per individuare sugli elementi i punti critici (nodi) al fine di prevedere incidenti che dalla sola analisi storica non si potrebbero ottenere.

#### $\triangleright$  FMEA – Failure Mode and Effect Analysis.

È una tecnica qualitativa spesso affiancata ad HazOp dato il campo di applicazione complementare. Il suo studio è focalizzato sulle modalità di guasto di sistemi elettrici e meccanici (o loro singoli elementi) al fine di ottenere un opportuno controllo del sistema ed assicurare una corretta protezione dello stesso da eventuali problemi di esercizio oppure decidere se attivare degli interventi di manutenzione/modifica.

La completezza di questo metodo deduttivo è raggiunta quando, oltre ad analizzare selettivamente e singolarmente ciascun elemento, si valutano anche le eventuali conseguenze che questo può recare ad altri componenti. In tal modo è possibile ottenere un quadro completo su quali siano le cause di deviazione e come queste possano andare ad influenzare le prestazioni dell'intero sistema.

#### **FASE 3: quali – quantificazione del rischio**

Una volta individuati, in modo qualitativo, i possibili guasti e le conseguenze che questi possono generare con i metodi sopra citati, si è in grado di procedere con la loro quali – quantificazione; ciò significa fornire una stima della frequenza e della magnitudo. La fase di determinazione della frequenza prevede normalmente l'uso di:

- Case Histories;
- FTA (Fault Tree Analysis);
- ETA (Event Tree Analysis).

La fase di determinazione della magnitudo prevede l'uso di:

- Case Histories;
- Modellistica.

#### *3.2.1.2 Metodi per la stima della frequenza (f).*

#### $\triangleright$  FTA (Fault Tree Analysis – albero dei guasti).

È una rappresentazione grafica delle varie relazioni logiche tra i guasti dei componenti di un sistema, errori umani, meccanismi di guasto o qualsiasi altra causa che contribuisca a generare incidenti rilevanti permettendo inoltre, grazie a dati sui ratei di guasto, di quantificarne la probabilità di occorrenza.

Si opera andando a ritroso, partendo da un evento incidentale che ha ripercussioni non desiderate (*Top event*) ed evidenziandone le origini. Ogni causa trovata si considera poi come una nuova conseguenza e si ripete il ragionamento fino ad identificare le cause elementari (detti *eventi base*).

La costruzione dell'albero dei guasti permette una valutazione di tipo qualitativo ed una di tipo quantitativo: la parte qualitativa riguarda l'individuazione delle cause elementari che determinano l'evento indesiderato; la parte quantitativa, invece, consiste nel calcolo della frequenza di accadimento di tale Top. I vari eventi elementari vengono messe in relazione tra loro attraverso una serie di "porte AND" e "porte OR".

- Porta AND : indica che un dato evento finale P può accadere se e solo se avvengono *entrambi* gli eventi iniziatori A e B. Valgono le relazioni:

$$
Q_p = \prod_{i=1}^n Q_i \tag{3.2}
$$

$$
R_p = 1 - Q_p = 1 - \prod_{i=1}^n Q_i \tag{3.3}
$$

- Porta OR : indica che, perché accada l'evento finale P, è sufficiente che si verifichi *uno solo* dei due eventi iniziatori A o B. Valgono le relazioni:

$$
R_p = \prod_{i=1}^n R_i \tag{3.4}
$$

$$
Q_p = 1 - R_p = 1 - \prod_{i=1}^n R_i \tag{3.5}
$$

dove:

R = probabilità di successo del componente i-esimo o del sistema;

Q = probabilità di fallimento del componente i-esimo o del sistema.

Una volta steso, l'albero dei guasti permette di fornire una quantificazione della frequenza dei guasti e dei Top Event secondo le regole dell'algebra booleana. In figura 3.2-3 un esempio di albero dei guasti mentre nell'Allegato la simbologia e relativa descrizione per FTA.

#### $\triangleright$  ETA (Event Tree Analysis – albero degli eventi).

È una rappresentazione grafica che identifica le frequenze ed i vari scenari che possono verificarsi a partire da un determinato Top – Event a seguito dell'evolversi dell'incidente. La sua costruzione ed il suo studio è successivo a quella dell'albero

dei guasti: si parte da un determinato Top Event per identificare i possibili scenari ad esso associati con le relative probabilità di accadimento.

La presenza di ramificazioni, a partire dall'evento iniziatore, è dovuta al fallimento/successo delle linee di sicurezza (LOA) ciascuna identificata con un valore di probabilità. Le linee di protezione (LOA) possono essere sistemi di protezione o azioni umane in grado di contrastare il Top – Event.

È così possibile ottenere risultati non solo a livello qualitativo (tipo di incidente e meccanismi che lo hanno generato) ma anche quantitativo dato che mi fornisce un valore di frequenza per ogni successo o fallimento delle LOA, fino ad arrivare al possibile scenario. Ciò si riversa operativamente ad attuare una serie di interventi preventivi al fine di minimizzare la frequenza di accadimento.

In figura 3.2-4 è riportato lo schema dell'albero degli eventi associato al Top Event trovato con FTA di figura 3.2-3 entrambi relativi ad un caso semplice di stoccaggio.

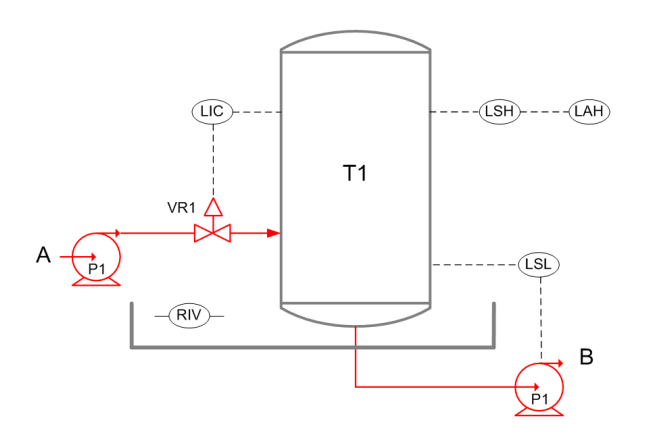

**3.2-2** *Esempio di schema di impianto su cui applicare FTA e ETA.*

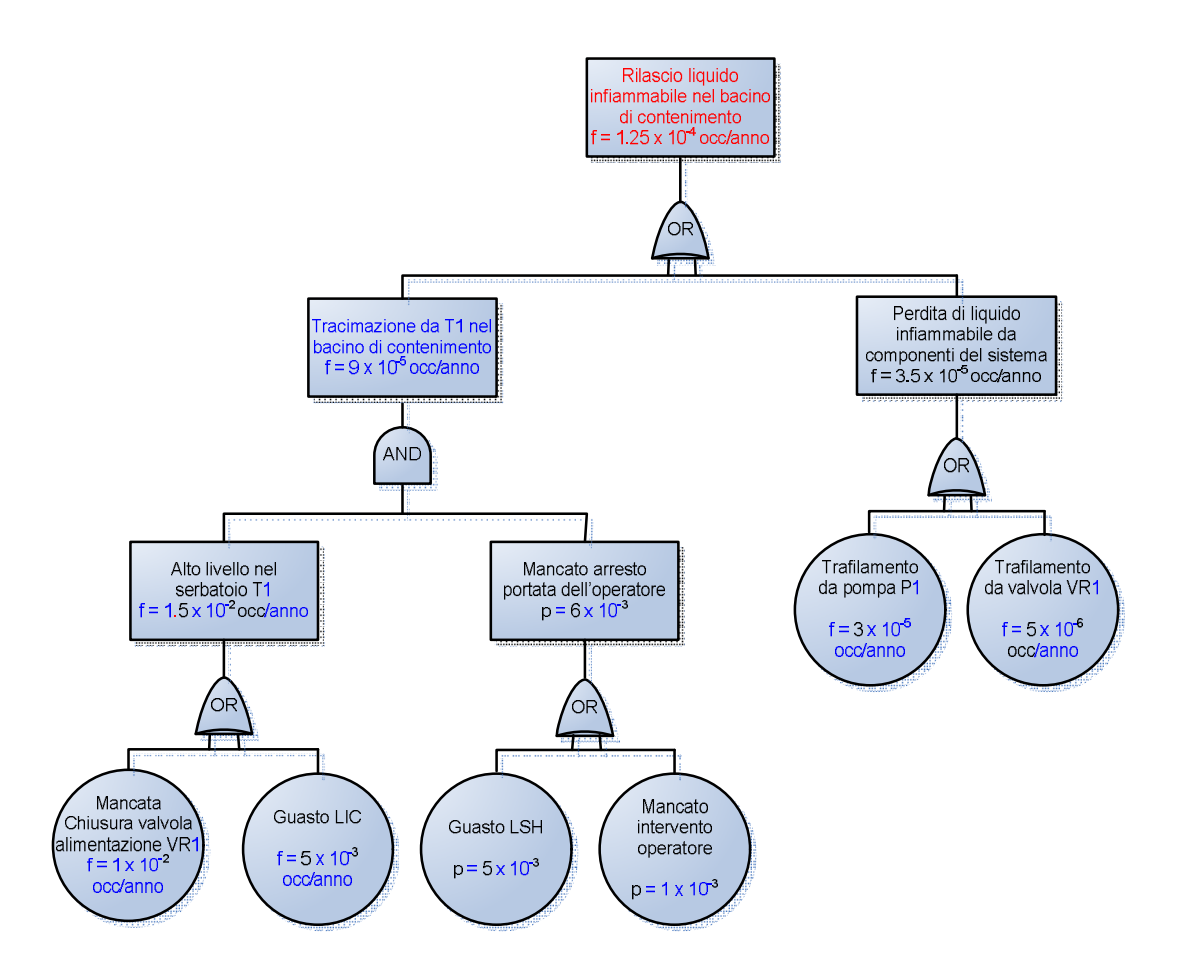

**Figura 3.2-3** *Schema dell' "albero dei guasti" dell'impianto di figura 3.-5.*

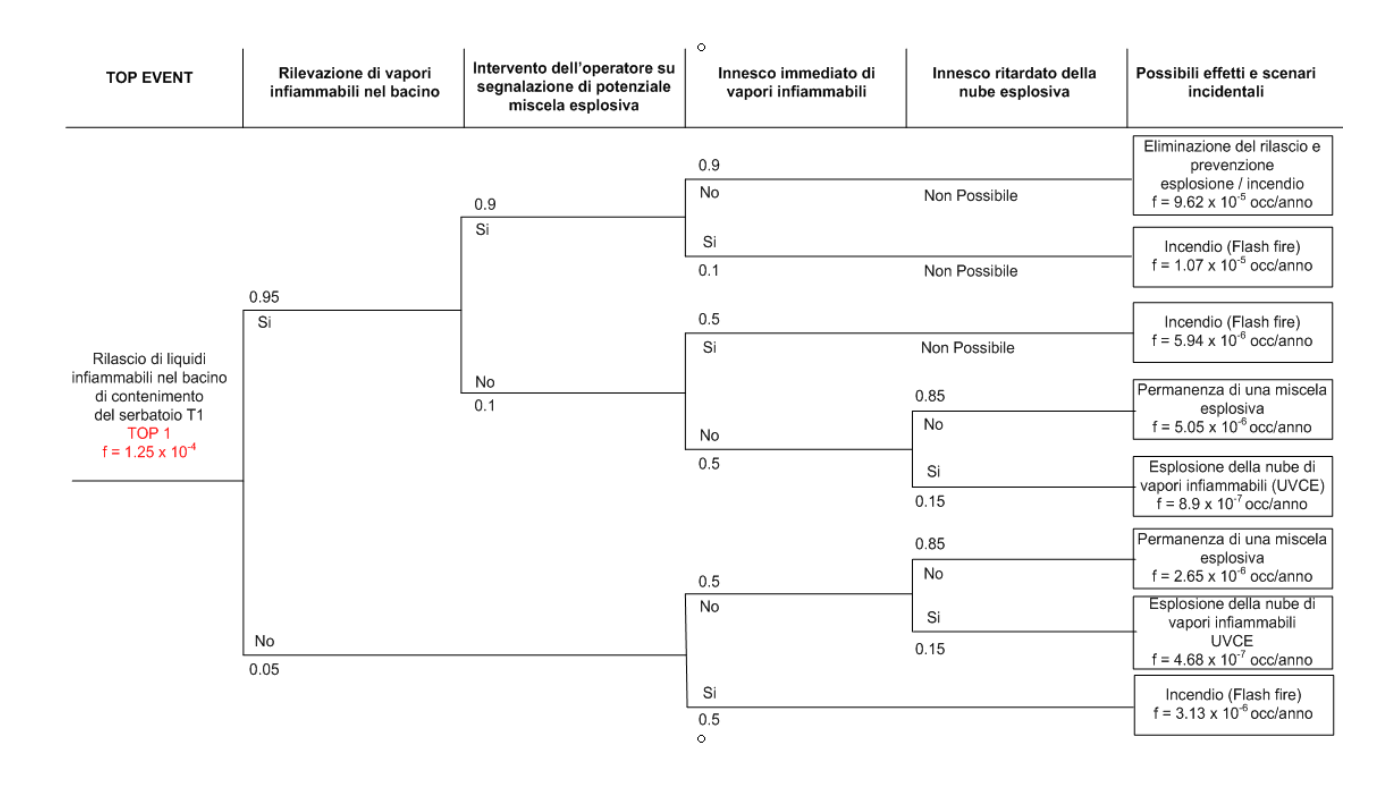

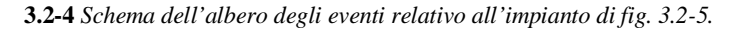

#### *3.2.1.3 Metodi per la stima delle "aree di danno"*

Determinata, dalla fase precedente, la frequenza di accadimento di un certo evento (da banche dati oppure, in caso di assenza, da prove sperimentali) si procede con la quantificazione delle conseguenze che un determinato scenario può causare. Questi scenari sono:

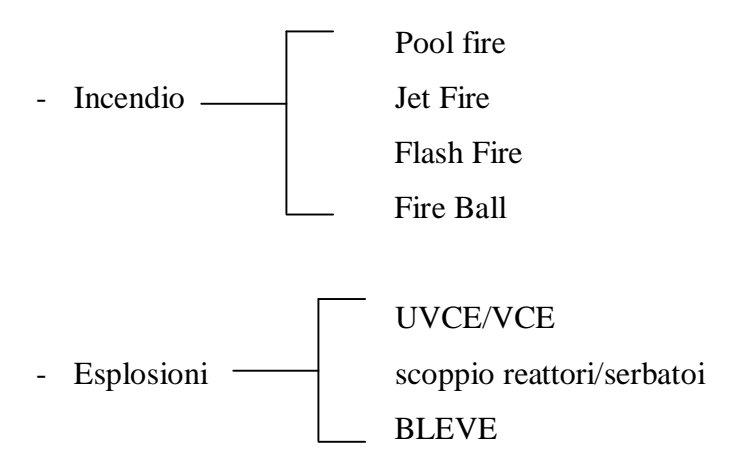

Dispersione gas

La quantificazione di un danno in termini di vittime, costi,… è il fattore "magnitudo" (M).

Un danno può generare, con una certa frequenza di accadimento, uno o più scenari incidentali, i quali a loro volta vengono quantificati attraverso dei modelli che si possono trovare in letteratura.

*Dispersione di gas/vapori.*

Il fenomeno della dispersione è associato al trasporto di materia (ed anche energia) sia per effetto della diffusione e sia della convezione. Riguarda perlopiù la liberazione involontaria di un gas o vapore nell'atmosfera.

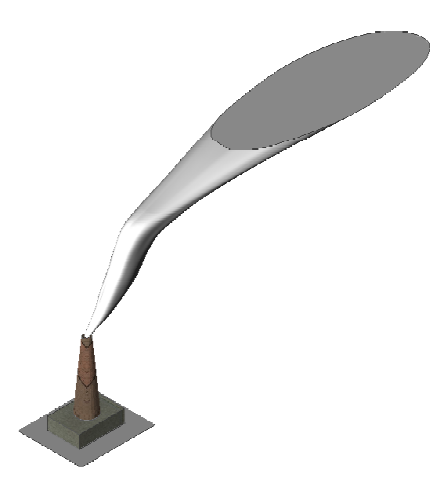

**Figura 3.2-5** *Esempio del fenomeno di dispersione in atmosfera.*

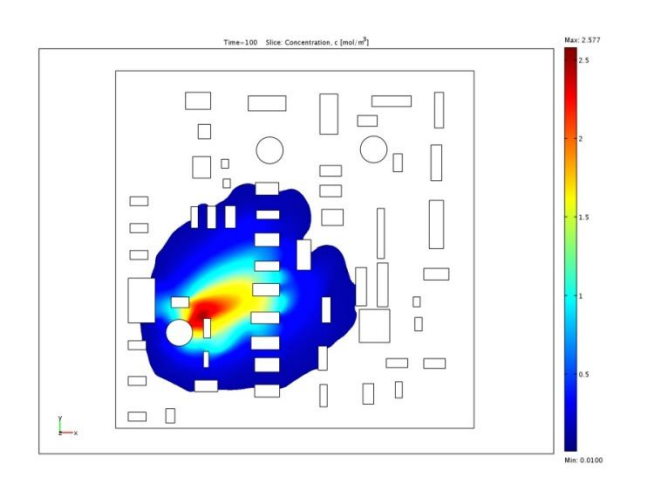

**Figura 3.2-6** *Simulazione del fenomeno di dispersione all'interno di un impianto.*

#### *Irraggiamento.*

L'irraggiamento è un fenomeno di trasferimento di energia (principalmente termica e luminosa) generato dalla propagazione nello spazio di radiazioni ad elevata potenza liberate o da una reazione chimica (es.:combustione) o da reazioni nucleari o da emissioni da superfici ad elevata temperatura.

Si riportano di seguito i possibili scenari che possono generarlo.

#### *I. Getti.*

È uno scenario che si presenta normalmente in apparecchiature che lavorano in pressione. La fuoriuscita della sostanza quindi avviene a velocità elevata che è proporzionale alla pressione interna.

A seconda del range di infiammabilità di una sostanza o miscela, un getto può innescarsi dando luogo a ciò che è chiamato *Jet Fire*. Lo stesso può anche avvenire per ignizione e successivo incendio di una nube di vapori infiammabili (*Flash Fire*) che risale fino all'origine del rilascio e provoca l'incendio della sostanza contenuta all'interno dell'apparecchiatura. Ciò provoca una repentina vaporizzazione del liquido con il conseguente un aumento di pressione interna la quale, a sua volta, provoca la formazione del "getto di fuoco".

Di sotto riportate in figura 3.2-7 e figura 3.2-8 delle immagini riferite rispettivamente allo scenario jet fire.

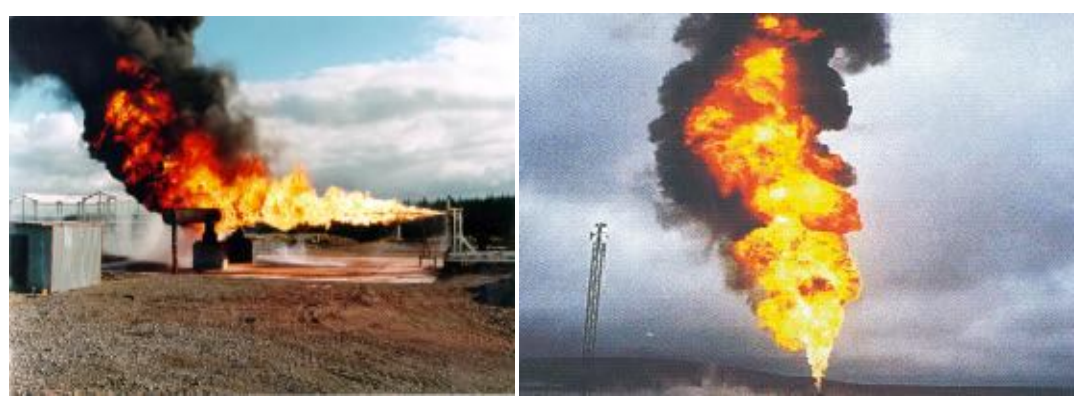

**Figura 3.2-7** *Esempio di Jet – Fire.* **Figura 3.2-8** *Esempio di Jet – Fire.*

#### II. *Pool Fire*

Riguarda l'incendio di una pozza di liquido infiammabile formata da una perdita di contenimento di un'apparecchiatura o tubazione.

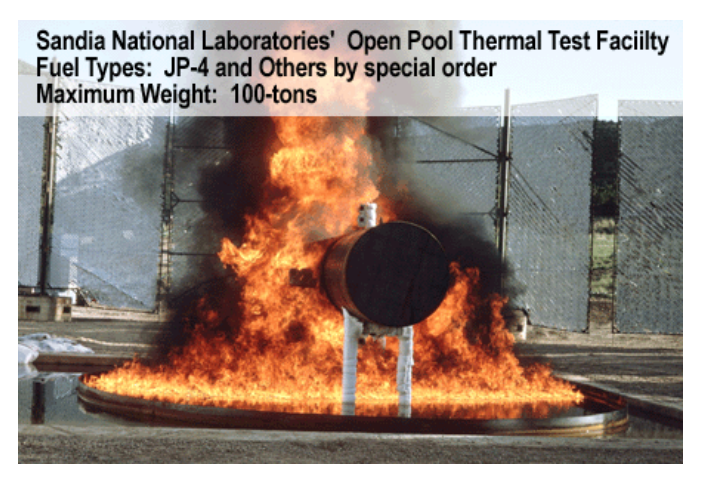

Figura 3.2-9 *Pool fire generato da rilascio di materiale infiammabile all'interno del bacino di contenimento.*

#### III. *B.L.E.V.E. (Fire – ball) – Boiling Liquid Expanding Vapour Explosion.*

Si tratta di una esplosione fisica connessa al rapido cambiamento di fase di un gas liquefatto come conseguenza di una violenta depressurizzazione.

Supponiamo un serbatoio contenente un liquido infiammabile soggetto ad un forte irraggiamento esterno. Nella zona del serbatoio dove staziona la fase liquida, il calore esterno è assorbito dal liquido stesso a differenza, invece, della zona interessata dalla fase aeriforme che, a causa della sua elevata resistenza al trasferimento di calore, determina l'innalzamento della temperatura del mantello. In assenza di un tardivo o mancato intervento, questo fatto, in combinazione con un aumento interno di pressione (conseguenza della vaporizzazione), genera un abbassamento delle caratteristiche meccaniche del mantello (resistenza) fino a portare alla formazione di fratture ed alla conseguente depressurizzazione.

Inoltre, se la temperatura del liquido raggiunge, in tempi ridotti, un determinato valore (dipendente dalla sostanza) si verifica il fenomeno della "nucleazione spontanea" cioè una forte ebollizione interna che genera una incontrollata sovrappressione con la conseguente esplosione del contenitore e proiezione di frammenti anche a lunghe distanze.

I fatti precedentemente descritti favoriscono il rilascio della sostanza contenuta e se questa è infiammabile e viene a contatto con una fonte di innesco possono portare alla formazione: nel primo caso di un jet fire, mentre nel secondo caso di una palla di fuoco (*Fire – ball*).

Il *Fire – ball* è un fenomeno non stazionario di un incendio di una grande quantità di fluido rilasciata istantaneamente in atmosfera. Il combustibile viene bruciato per miscelazione turbolenta della massa in espansione che assume forma sferica ("palla di fuoco") mentre si innalza nell'atmosfera per il marcato effetto del galleggiamento dovuto alle elevate temperature raggiunte per effetto della combustione.

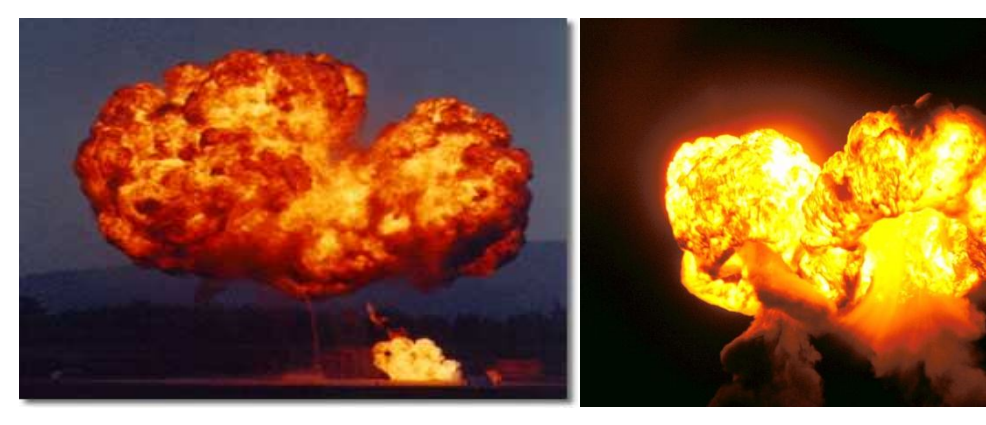

*un BLEVE. un BLEVE.* 

**Figura 3.2-10** *Esempio di Fire – Ball conseguente ad* **Figura 3.2-11** *Esempio di Fire – Ball conseguente ad* 

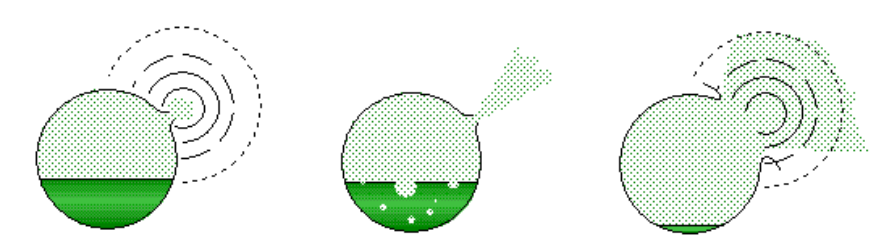

**Figura 3.2-12** *Rappresentazione semplificata di formazione di un BLEVE su un serbatoio cilindrico orizzontale a causa di un forte irraggiamento.*

#### *Esplosioni: U.V.C.E – Unconfined Vapour Cloud Explosion.*

Si tratta di una combustione esplosiva di una nube di gas infiammabile. Il fenomeno avviene quando una miscela di gas infiammabile, una volta raggiunte concentrazioni interne al campo di infiammabilità, viene a contatto con una fonte di innesco con l'immediata propagazione di un fronte di fiamma ad elevata velocità.

A seguito di questa combustione esplosiva si ha una istantanea espansione dei gas combusti a monte del fronte di fiamma che, accelerando, generano delle onde di pressione che si propagano nell'atmosfera circostante.

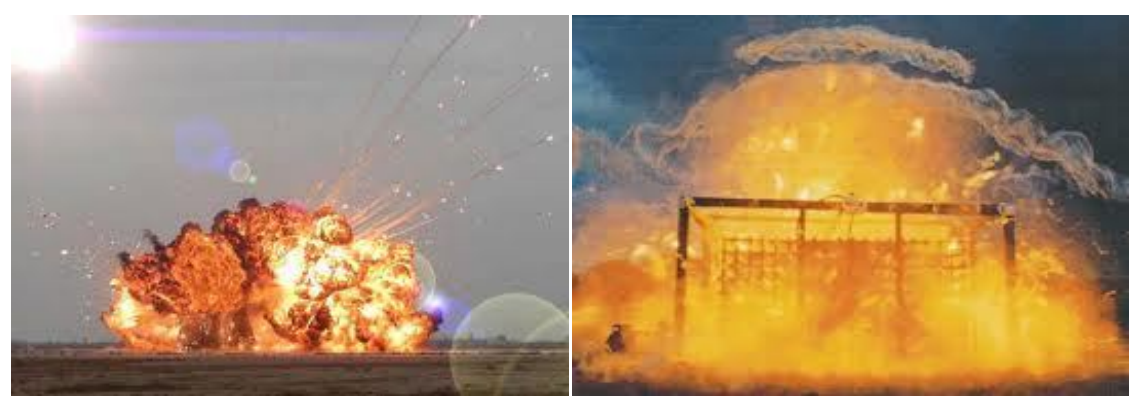

**Figura 3.2-13** *Esempio di esplosione.* **Figura 3.2-14** *Esempio di UVCE.*

# **Capitolo 4 Elaborazione dei dati**

## **4.1 Premessa**

Lo sviluppo dell'analisi del rischio trattato nel capitolo 3 è stato applicato alle aziende industriali di Porto Marghera. Per averne una loro classificazione, queste possono essere suddivise in funzione della loro attività in:

PetroVen San Marco Petroli Depositi Decal Ies Publigas

Industrie che trattano lavorazioni chimico – fisiche  $\angle$  Eni – Refinig&Marketing

Syndial Polimeri Europa Vinyls Arkema Solvay

Brevemente:

- Syndial, suddivisa essenzialmente in due reparti di lavorazione, si occupa della produzione di soda caustica per via elettrochimica (con sottoprodotti di idrogeno e cloro) e della produzione di dicloroetano. Lo stabilimento è dotato di un reparto PSO (Parco Serbatoi Ovest) per la movimentazione di ammoniaca o cloruro di vinile monomero e butano saturo; inoltre un reparto CS – 28 per la termodistruzione di residui organo – clorurati con conseguente formazione di una soluzione di acido cloridrico ed un reparto CS – 30 per il trattamento delle acque clorurate;
- Polimeri Europa in cui i vari reparti sono adibiti alla produzione di benzene, toluene, dicloropentadiene, etilene e propilene;
- Eni divisione Refinig&Marketing che tratta prodotti petroliferi attraverso processi di cracking, reforming per benzine, isomerizzazione della Virgin Nafta, desolforazione di GPL e desolforazione catalitica di benzine e gasoli.
- Vinyls atta alla produzione cloruro di vinile monomero e policloruro di vinile monomero;
- Arkema che, in tre reparti di lavorazione, produce acido cianidrico, solfato ammonico e acetoncianidrina;
- Solvay, divisa in tre reparti, si occupa della produzione di acido fluoridrico, di idrofluorocarburi e idroclorofluorocarburi e di policloruro di alluminio.

#### **4.2 Stra d Variar**

È uno strumento utilizzato per la ricomposizione del rischio d'area. Attualmente, la versione di Variar è ancora in fase di sviluppo e ad essa vengono continuamente apportate nuove migliorie sia dal punto di vista teorico che per quanto riguarda l'interfaccia grafica, per rendere il codice il più possibile agevole e facilmente utilizzabile da parte dell'utente.

#### *4.2.1 Dati in input*

I dati sono stati inseriti all'interno di un software chiamato "*StradVariar*" cioè un programma facente uso un sistema cartografico digitalizzato che, basandosi su fotografie satellitari della zona interessata interposte a dei file .dwg (sviluppati in AutoCad), forniscono la planimetria aerea di ogni singolo stabilimento dell'area di Porto Marghera.

La fase operativa consiste nel lavorare sopra questa mappatura virtuale.

Le fonti di reperimento dei dati di input di "frequenza" e "distanze di danno" relativi ai vari scenari dei possibili Top – Event di ogni sorgente sono stati ricavati dai Rapporti di Sicurezza (RdS) di ogni azienda. Questi RdS, come detto, sono stati precedentemente elaborati secondo quanto visto nel capitolo 3 da enti specializzati nell'analisi del rischio.

Usufruendo delle informazioni provenienti dagli RdS si identificheranno le varie sorgenti di pericolo rilevante alle quali, a sua volta, saranno assegnati uno o più eventi iniziatori (Top – Event) ciascuno caratterizzato da una propria frequenza di accadimento. Successivamente ad ogni Top saranno associati uno o più scenari (precedentemente visti: pool/flash/jet – fire, fire – ball, UVCE, dispersione) ognuno con una propria frequenza (ricavata da ETA) e relative distanze di danno.

Le soglie di danno di uno scenario da considerare, in base alla probabilità di un evento, sono stabilite dal D.M. del 09 maggio 2001 secondo cui il loro valore è correlato al danno che persone o strutture possono subire a causa dell'effetto fisico associato ad uno scenario.

Queste distanze sono state ottenute da modelli di vulnerabilità riferiti a bersaglio uomo e/o strutture ma si rimanda a testi specialistici per la loro trattazione. La tabella sottostante ne riporta i risultati finali.

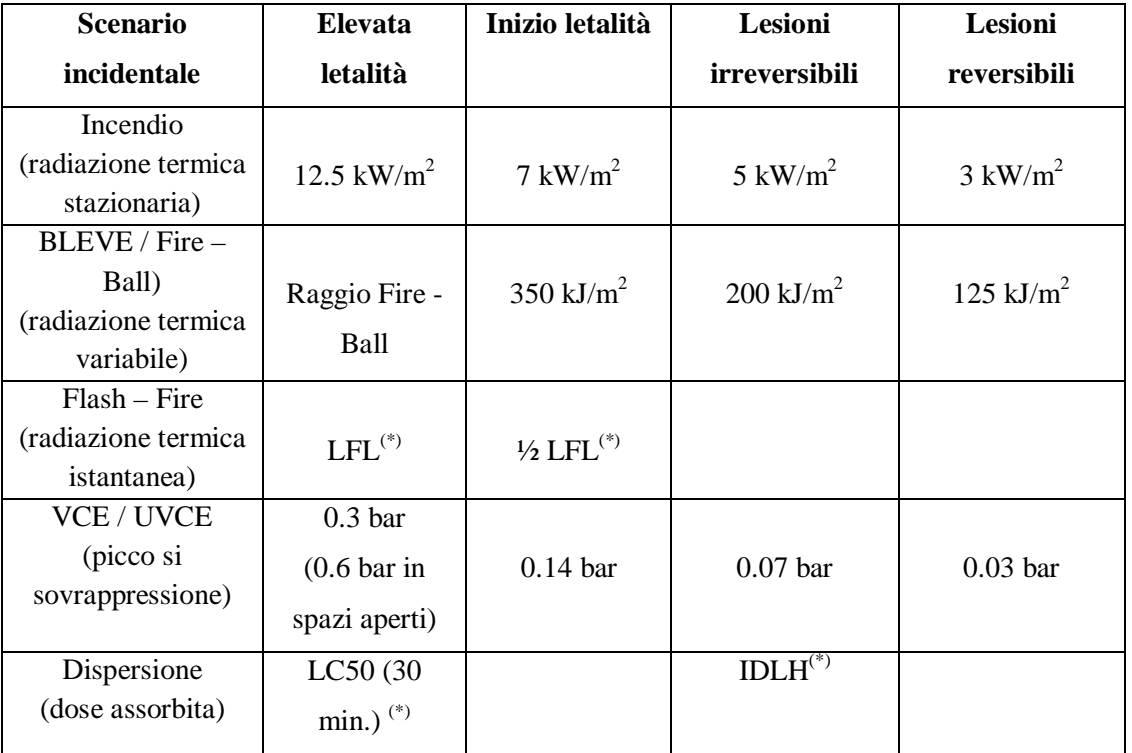

(\*) LFL – Low Flammable Limit – limite inferiore di infiammabilità

IDLH – Immediately to Life and Healt – concentrazione di sostanza tossica fino alla quale l'individuo sano, in seguito ad esposizione di 30 minuti, non subisce per inalazione danni irreversibili alla salute e sintomi tali da impedire l'esecuzione delle appropriate azioni protettive.

LC50 – concentrazione di sostanza tossica letale per inalazione nel 50% dei soggetti esposti per 30 minuti.

**Tabella 2** *tabella riassuntiva delle soglie di danno.*

### *4.2.2 Logica Stra d Variar*

Secondo la teoria di Variar, i dati derivanti dall'analisi del rischio vengono associati a percentuali particolari di danno: in particolare, l'effetto fisico di inizio letalità viene legato all'1% di danno, mentre quello di elevata letalità viene legato alla letalità del 100% dei soggetti. Ciò che risulta da questo tipo di approccio è schematizzato nella seguente tabella:

| Tipologia di scenario       | Danno: $1\%$                  | Danno: 100 %                   |
|-----------------------------|-------------------------------|--------------------------------|
|                             | (riferito ad inizio letalità) | (riferito ad elevata letalità) |
| Esplosioni                  | $0.14 \text{ bar}$            | 0.3 <sub>bar</sub>             |
| Irraggiamento (stazionario) | $7 \text{ kW/m}^2$            | 12,5 kW/m <sup>2</sup>         |
| Fire Ball                   | 350 kJ/m <sup>2</sup>         | Raggio del Fire Ball           |

**Tabella 3** *Percentuali di danno considerate da Variar*

Quindi, definendo una distanza di "inizio danno" **d<sup>2</sup>** (equivalente ad 1%) e quella di "danno massimo" **d**<sub>1</sub> (equivalente al 100%), in cui  $\mathbf{d}_2 > \mathbf{d}_1$ , si ha che: per  $\mathbf{d} > \mathbf{d}_2$  si avrà una probabilità di danno nulla, mentre per **d** < **d<sup>1</sup>** la probabilità sarà unitaria.

La funzionalità di questo software sarà quella di creare, partendo da un sistema discreto (cioè il "modello a soglie"), un modello continuo per distanze comprese tra **d<sup>1</sup>** e **d<sup>2</sup>** usufruendo delle distanze (punti di interpolazione) degli RdS.

Al fine di ottenere quanto scritto, il programma è stato quindi implementato con dei modelli fisici per ogni tipo di scenario. Di seguito verranno descritti sinteticamente.

#### *4.2.3 Modello fisico: dispersione*

Il modello inserito fa riferimento a dispersione di gas neutri in assenza di reazioni chimiche. Considerando la direzione x come direzione della velocità del vento e considerando, in ogni caso, le dimensioni della sorgente trascurabili, si ha:

- per **rilasci continui**
	- a livello suolo:

$$
\chi(x, y, z) = \frac{Q}{\sigma_y \sigma_z} exp\left[-\frac{1}{2}\left(\frac{y^2}{\sigma_y^2} + \frac{z^2}{\sigma_z^2}\right)\right]
$$
(4.1)

- a quota sopraelevata:

$$
\chi(x, y, z) = \frac{Q}{2 \pi u \sigma_y \sigma_z} exp\left(-\frac{1}{2} \frac{y^2}{\sigma_y^2}\right) \cdot \left[ exp\left(-\frac{1}{2} \frac{(z-h)^2}{\sigma_z^2}\right) + exp\left(-\frac{1}{2} \frac{(z+h)^2}{\sigma_z^2}\right) \right] \quad (4.2)
$$

dove:

 $\chi$  = concentrazione dell'inquinante, [kg/m<sup>3</sup>];

x, y, z = coordinate misurate dal punto di rilascio (rispettivamente: parallela, ortogonale-orizzontale, ortogonale-verticale, rispetto alla direzione del vento);

 $Q =$  portata fuoriuscita, [kg/s];

u = velocità del vento considerata, [m/s];

 $\sigma_y$  = coefficiente di dispersione orizzontale nella direzione y, ortogonale all'asse della nube, [m];

 $\sigma_z$  = coefficiente di dispersione verticale, [m];

 $h =$ altezza del rilascio, [m].

#### per **rilasci istantanei:**

- a livello suolo:

$$
\chi(x, y, z, t) = \frac{2 Q^*}{(2 \pi)^{3/2} \sigma_x \sigma_y \sigma_z} exp\left\{-\frac{1}{2} \left[ \frac{(x - ut)^2}{\sigma_x^2} + \frac{y^2}{\sigma_y^2} + \frac{z^2}{\sigma_z^2} \right] \right\}
$$
(4.3)

- a quota sopraelevata:

$$
\chi(x, y, z, t) = \frac{Q^*}{(2 \pi)^{3/2} \sigma_x \sigma_y \sigma_z} exp\left(-\frac{1}{2} \frac{y^2}{\sigma_y^2}\right) \cdot \left\{ exp\left(-\frac{1}{2} \frac{(z-h)^2}{\sigma_z^2}\right) + exp\left(-\frac{1}{2} \frac{(z+h)^2}{\sigma_z^2}\right) \right\}.
$$
\n(4.4)

dove:

 $\sigma_{x}$  = coefficiente di dispersione orizzontale nella direzione x, [m]; normalmente =  $\sigma_{y}$ Q \* = massa rilasciata, [kg].

Le formulazioni per coefficienti di dispersione sono riportati in modelli in Appendice A sotto la voce "Dispersione di gas/vapori".

# *4.2.4 Modello fisico: irraggiamento da Fire – ball*

Per stimare l'effetto fisico dell'irraggiamento di un Fire – ball si usa la seguente formulazione:  $\overline{1}$ 'n

$$
I(x) = \{2.02[P_{w} \cdot (x - R_{FB})]^{-0.09}\} \cdot \left[\frac{(W \cdot F_{RAD} \cdot H_{C})}{\pi \cdot (2 R_{FB})^{2} \cdot \left[0.825 \cdot \left(\frac{2 R_{FB}}{6.48}\right)^{0.325}}\right]} \cdot \left(\frac{2 R_{FB}}{4 x^{2}}\right) \tag{4.5}
$$

dove:

 $I(x)$  = irraggiamento  $[kW/m^2]$ 

 $P_W$  = pressione parziale del vapore in aria [Pa]

 $R_{FB}$  = raggio del Fireball [m]

W = massa di combustibile nel BLEVE [kg]

 $H_C$  = calore di combustione [kJ/kg]

 $F_{RAD}$  = frazione del calore di irraggiamento rispetto al calore di combustione totale

### *4.2.5 Modello fisico: irraggiamento da pool – fire e jet – fire*

Per il calcolo dell'irraggiamento ad una determinata distanza, si utilizza il semplice modello di Hearfield, secondo cui il calore che incide in un punto è dato da:

$$
I(x) = \frac{Q \cdot \cos \theta}{(4 \pi R^2)}\tag{4.6}
$$

dove:

Q = quantità totale di calore radiato

 $\theta$  = angolo tra l'orizzonte e la retta che collega la sorgente con il punto d'incidenza.

### *4.2.6 Modello fisico: U.V.C.E.*

Per l'interpolazione degli effetti fisici relativi ad UVCE o a qualsiasi altra esplosione, si utilizza il metodo del TNT equivalente che si basa sulla relazione generale:

$$
z = \frac{r}{W^{0.33}}\tag{4.7}
$$

dove:

 $z =$  distanza scalare, [adimensionale];

 $r =$  distanza dalla sorgente, [m];

 $W =$ quantità totale di esplosivo, [kg].

Per lettura dal grafico in figura 4.2-1, è possibile ricavarsi il valore delle distanze scalari per ogni soglia di danno  $(z_{0.3bar}$ ,  $z_{0.14bar}$ ,  $z_{0.07bar}$ ,  $z_{0.03bar}$ ) e successivamente, usando (4.7) espressa in termini di W, la quantità di esplosivo per ogni soglia di danno  $(W_{0.3bar}$ ,  $W_{0.14bar}$ ,  $W_{0.07bar}$ ,  $W_{0.03bar}$ ).

In particolare si avrà:

 $z_{0.3\text{bar}}$  = 4.89

 $z_{0.14\text{bar}} = 7.76$ 

 $z_{0.07bar} = 13$ 

Nel caso i valori dei vari  $W_i$  (con i = 0.3/0.14/0.07 bar) fossero diversi dai valori riportati dall'RdS si potrà calcolare il valore di W facendo una media pesata su ogni distanza intermedia  $r_{0,3} \le r \le r_{0,14}$  e  $r_{0,14} \le r \le r_{0,07}$ . Trovato il valore di W si può successivamente applicare (4.7) trovando un modello continuo per il fenomeno di UVCE.

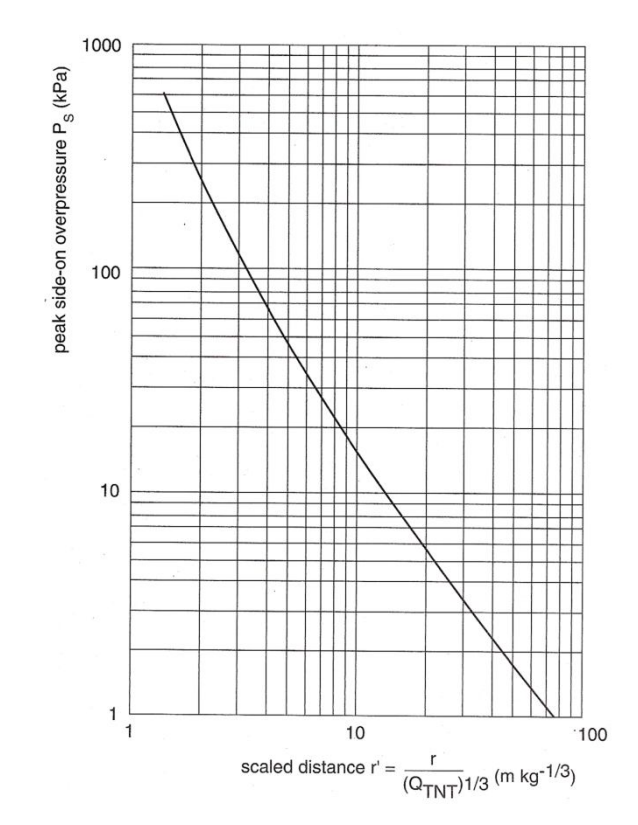

**4.2-1** *Picco si sovrappressione dovuto al metodo TNT secondo Marshall (1976).*

# **4.3 Elaborazione dei dati**

La fase successiva all'inserimento dei dati di input riguarda la loro elaborazione. Trattando un'area industriale (come quella di Porto Marghera) avente più stabilimenti con vari tipi di processo ed apparecchiatura non è raro trovarsi in casi di sovrapposizione delle aree di danno dei vari scenari presenti.

Sulla base di quanto esposto fino ad ora, si presteranno maggiori attenzioni in caso di:

- vicinanza tra area/attività produttiva ed elemento territoriale vulnerabile;
- vicinanza tra area/attività produttiva ed elemento ambientale vulnerabile.

# *4.3.1 Procedura per verificare la compatibilità tra area/attività produttiva ed elementi vulnerabili territoriali*

Nel caso di scenario incidentale isolato, cioè con aree di danno non sovrapposte ad altre, la valutazione è immediata dato che le informazioni sono esposte nei RdS. Nel caso contrario invece, quanto segue rappresenta una valida traccia procedurale.
#### *FASE I. Rappresentazione delle aree di danno per tipo di effetti prodotti.*

In questa fase, come brevemente accennato in precedenza, si inseriscono le varie distanze di danno relative alle soglie di danno (tabella 4.2) di ogni singolo scenario; dopodiché si procede con la verifica di eventuali sovrapposizioni delle aree. Di particolare attenzione sono quelle che ricadono esternamente allo stabilimento dove si trova la/e sorgente/i.

Ciò che si ottiene è una rappresentazione grafica, per ogni sorgente, delle aree di danno scomposte per categoria di effetti, cioè suddivise in zone di:

- Elevata letalità;
- Inizio letalità;
- Lesioni irreversibili;
- Lesioni reversibili.

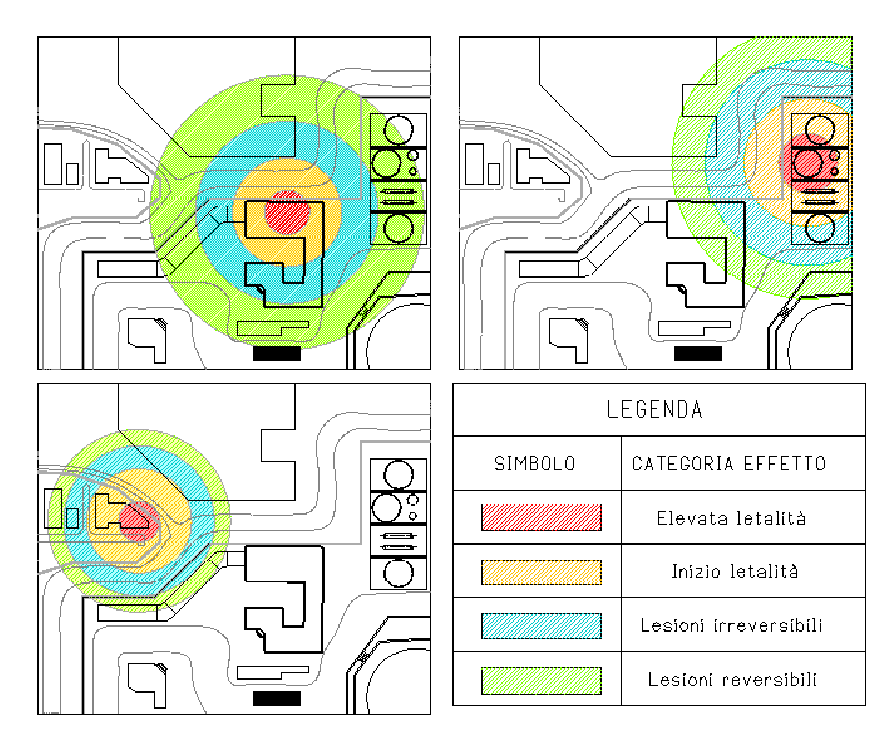

**4.3-1** *Rappresentazione delle aree di danno di tre scenari (anche differenti) suddivise per categoria di effetto.*

#### *FASE II. Valutazione della frequenza di accadimento per le aree di sovrapposizione.*

L'obiettivo in questa fase sarà quello di fornire un valore numerico di frequenza di accadimento ([eventi/anno]) di quelle aree di sovrapposizione.

Per le aree isolate questi valori si ottengono già dai RdS.

Invece, nel caso di sovrapposizione, il valore della frequenza di quell'area sarà ottenuto per sommatoria delle frequenze delle singole aree che si sovrappongono.

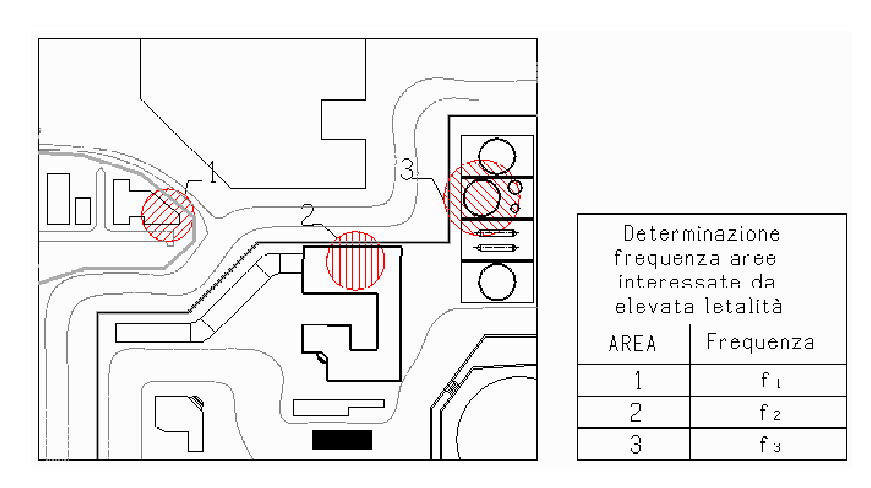

**4.3-2** *Rappresentazione delle aree interessate da elevata letalità con le rispettive frequenze di accadimento: le aree di questa categoria di effetto non danno sovrapposizione e di conseguenza le frequenze di ogni area sono tra loro indipendenti.*

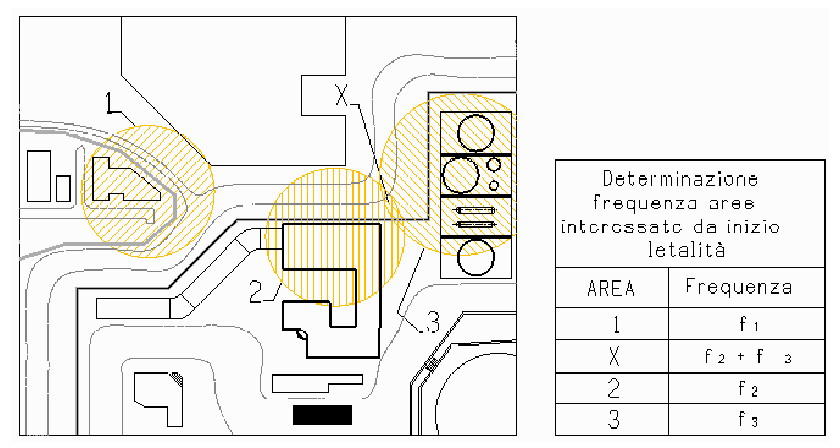

**4.3-3** *Rappresentazione delle aree interessate da inizio letalità con le rispettive frequenze di accadimento: la formazione di un'area X è data dalla sovrapposizione parziale delle aree 2 e 3. La sua frequenza sarà quindi data dalla somma della frequenza dell'area 2 e dell'area 3.*

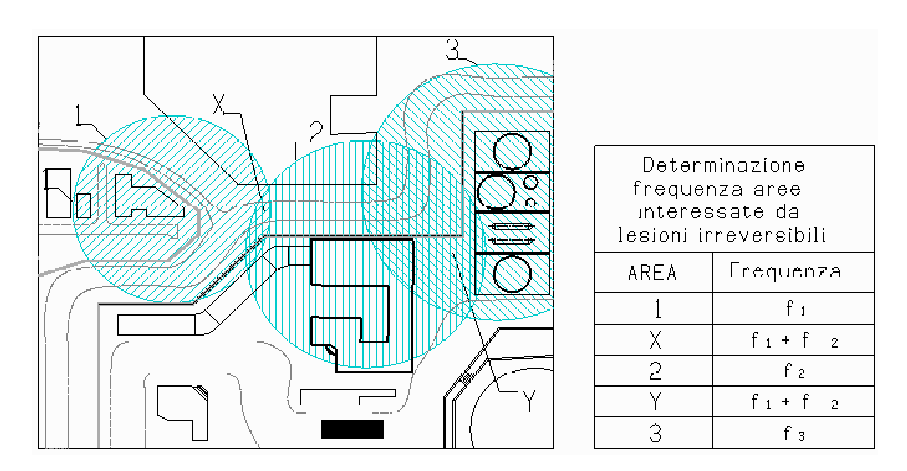

**4.3-4** *Rappresentazione delle aree interessate da lesioni irreversibili con le rispettive frequenze di accadimento: la sovrapposizione parziale delle aree 1 e 2 porta alla formazione dell'area X mentre la sovrapposizione parziale delle aree 2 e 3 porta alla formazione dell'area Y. Le rispettive frequenze di accadimento di X ed Y sono date dalla somma delle frequenze delle aree che si sovrappongono (cioè 1 e 2 nel caso di X, 2 e 3 nel caso di Y).*

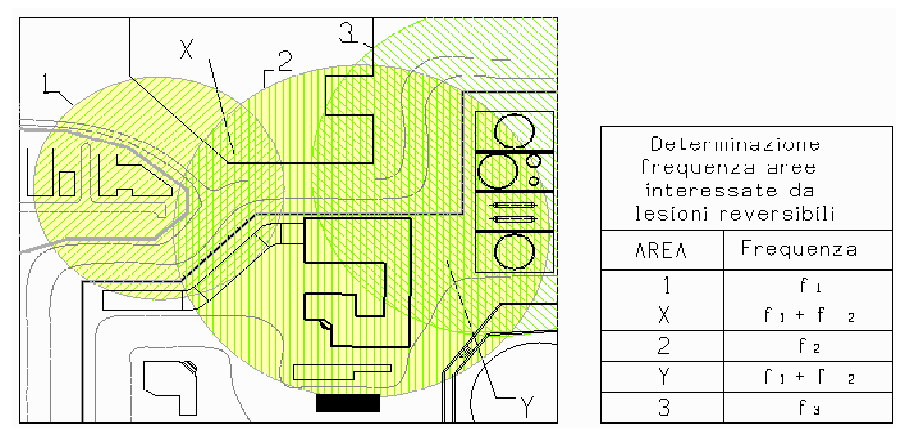

**4.3-5** *Rappresentazione delle aree interessate da lesioni reversibili con le rispettive frequenze di accadimento: la sovrapposizione parziale delle aree 1 e 2 porta alla formazione dell'area X mentre la sovrapposizione parziale delle aree 2 e 3 porta alla formazione dell'area Y. Le rispettive frequenze di accadimento di X ed Y sono date dalla somma delle frequenze delle aree che si sovrappongono (cioè 1 e 2 nel caso di X, 2 e 3 nel caso di Y).*

Questa sommatoria si esegue, in modo separato, per ogni categoria di effetto (elevata letalità, inizio letalità, lesioni irreversibili e lesioni reversibili).

Ottenuti tutti i valori di frequenza, sia di aree sovrapposte sia non, è possibile attribuire ad ciascuna di esse una classe di probabilità (IMPROBABILE, POCO PROBABILE, MEDIAMENTE PROBABILE, PROBABILE) in base alla tabella 4.1.

## *FASE III. Definizione delle categorie territoriali compatibili per tipo di effetto.*

Con riferimento ai risultati ottenuti nella fase II, si può procedere all'individuazione delle categorie territoriali compatibili (A, B, C, D, E, F) applicando la seguente tabella:

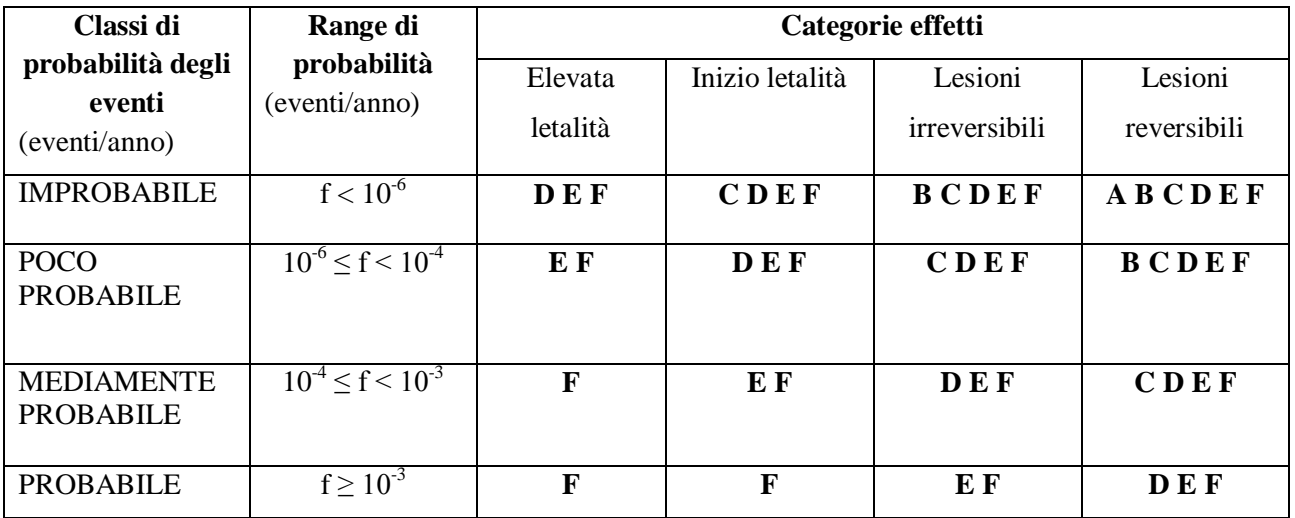

**Tabella 4.3.** *Relazione tra le classi di probabilità e le categorie di effetti.*

In Allegato 1 è stata estratta dal D.M. 9 maggio 2001 la definizione per ogni area territoriale. Si associa quindi ad ogni area, a cui compete una certa classe di probabilità di accadimento trovata nella fase II, la/e categoria/e territoriale/i in funzione della loro classificazione degli effetti (elevata letalità, inizio letalità, lesioni irreversibili e lesioni reversibili).

Infine, si costituiranno delle mappe (una per ogni categoria di effetto) dove si indicheranno in che classificazione territoriale (trovata con tabella 4.3) vengono a trovarsi le relative aree di danno (singole e di sovrapposizione).

Come brevemente accennato al Capitolo 1, in riferimento al DM del 20-10-1998 (per liquidi facilmente infiammabili e/o tossici) e al DM 15-05-1996 (per GPL), vi sono una categoria di depositi che devono essere trattati separatamente. Di seguito si riportano le tabelle riassuntive che esprimono le categorie territoriali di appartenenza in funzione della classe di appartenenza, relative per stabilimenti nuovi e per stabilimenti già esistenti.

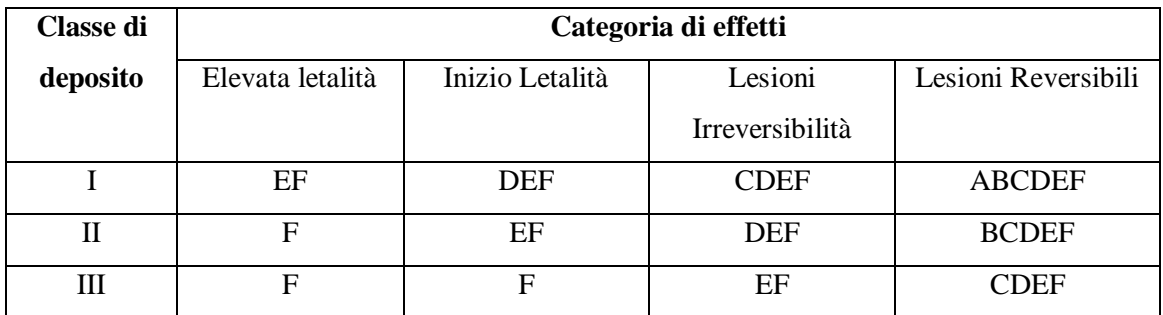

**Tabella 4.4.** *Classificazione territoriale in funzione della classe di appartenenza per DEPOSITI NUOVI*

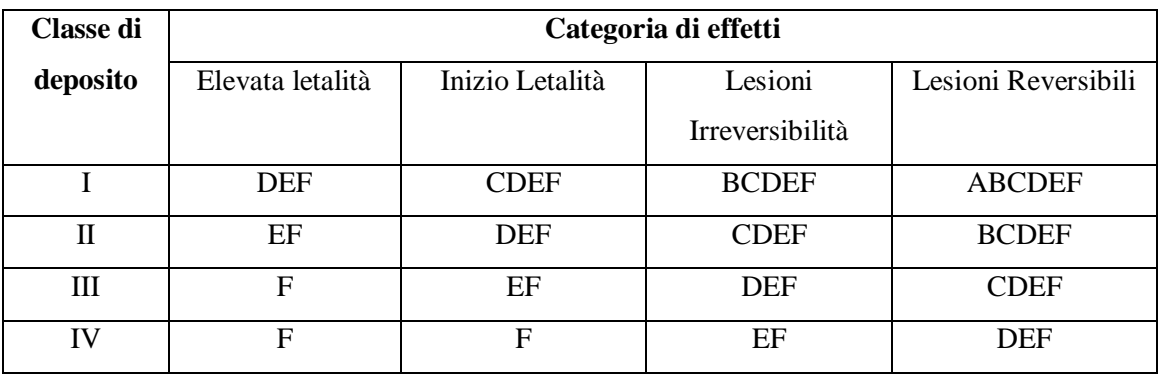

**Tabella 4.4.** *Classificazione territoriale in funzione della classe di appartenenza per DEPOSITI ESISTENTI*

A titolo puramente esemplificativo, in figura 4.3-6 è riportata una possibile classificazione territoriale associata alle aree di danno per ogni categoria di effetto.

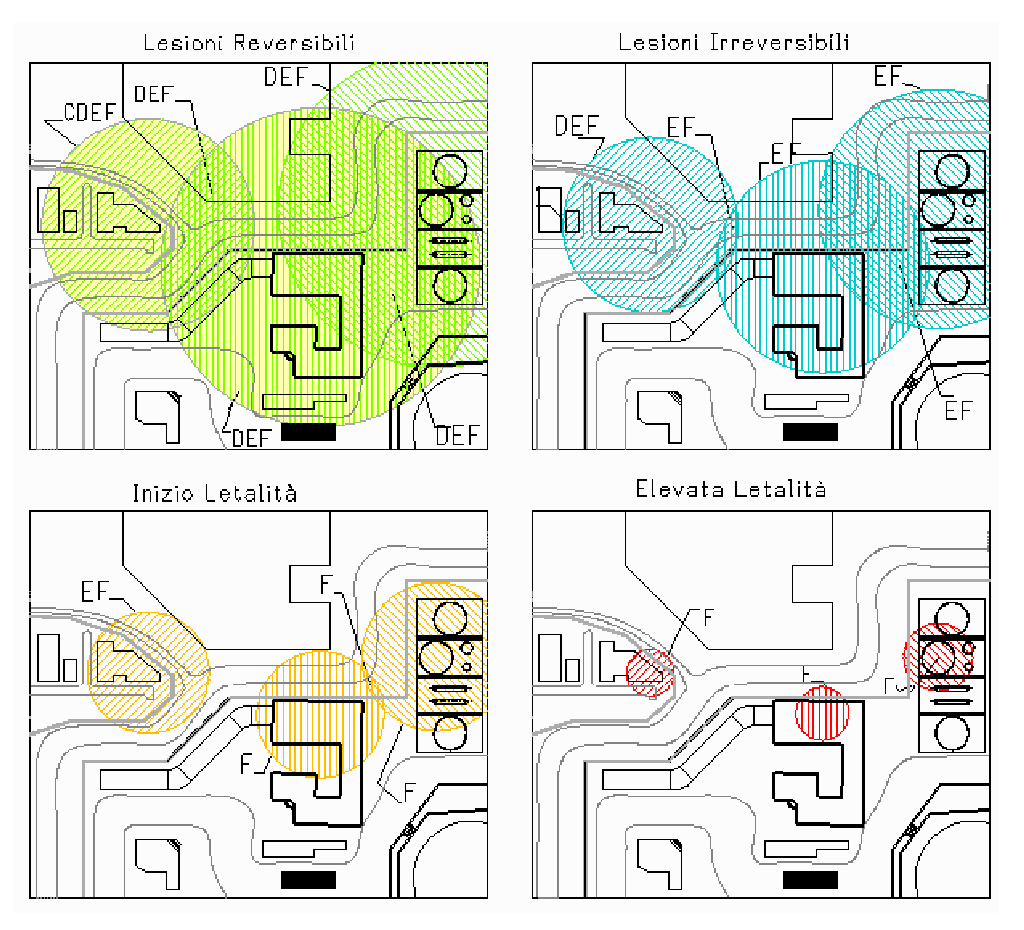

**4.3-6** *Esempio di rappresentazione grafica delle aree di danno, suddivise per categoria di effetto, con associata la classificazione territoriale imposta da tabella 4.3.*

## *FASE IV. Compatibilità territoriale.*

Questa fase prevede di valutare i vincoli di compatibilità territoriale e valutare la compatibilità delle aree sottoposte a vincolo e gli elementi vulnerabili (o elementi sensibili).

Si procede inizialmente con il riassemblamento dei risultati ottenuti fino alla fase III in modo da avere, in una mappa, un'unica rappresentazione delle aree di danno (ossia aree classificate di: elevata letalità, inizio letalità, lesioni irreversibili e lesioni reversibili) e relative classificazioni territoriali.

Il passo successivo consiste nel verificare se queste aree impattano contro elementi vulnerabili (centri commerciali, ospedali, scuole,…) a loro volta classificati in categorie (A, B, C, D, E, F) nel punto 6.1.1 del D.M. 09 maggio 2001.

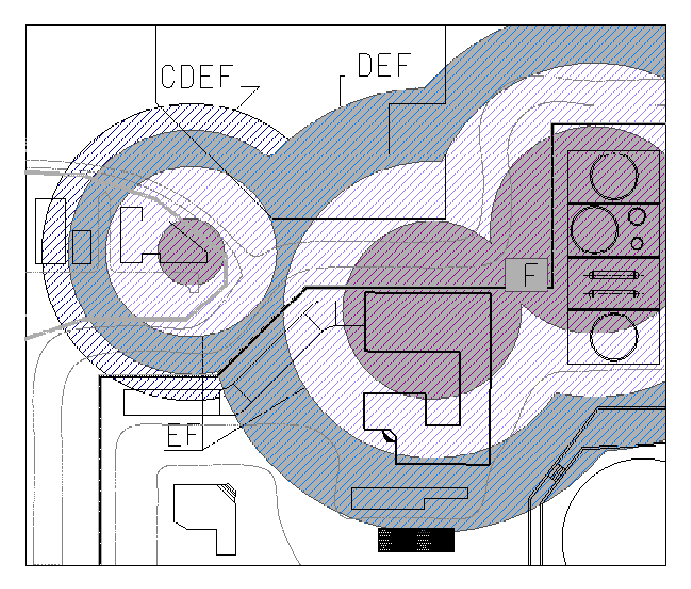

**4.3-7***Esempio di rappresentazione globale ottenuta dalla sovrapposizione delle aree di danno, suddivise per categoria di effetto, con associate le rispettive classificazioni territoriali. Su tale mappa si andrà a verificare la compatibilità con gli elementi territoriali vulnerabili.*

In caso non ci fosse compatibilità tra gli elementi vulnerabili e la classificazione trovata nei punti precedenti riguardo le "attività rientranti in direttiva Seveso", si dovrà ricorrere a contro – misure impiantistico – gestionali ed ottimizzare ciò che riguarda i sistemi di sicurezza inerenti (allarmi, controllo e regolazione, piani di emergenza,…). Le Autorità Competenti dovranno essere informate delle eventuali situazioni di incompatibilità e delle rispettive soluzioni che si intendono adottare.

Questi varie fasi possono essere condotte sia manualmente sia in modo computerizzato. Nel primo caso si otterranno un certo numero di mappe rappresentanti le elaborazioni effettuate per ogni step fino a giungere, all'ultimo step, alla rappresentazione cartografica totale.

Nel lavoro condotto presso Arpav si è utilizzato il secondo approccio. È lo stesso software (StradVariar), dove inizialmente sono stati immessi i dati di input, ad essere fautore dell'elaborazione vista fino ad ora. Lo strumento fornirà direttamente la rappresentazione grafica finale sulla quale, successivamente, si verificherà la compatibilità o l'incompatibilità con gli elementi territoriali vulnerabili circostanti sottoposti ai rispettivi vincoli.

Riferito agli stabilimenti precedentemente elencati dell'area di Porto Marghera, il presente lavoro, parte integrante del'Elaborato Tecnico RIR, fornirà uno strumento di fondamentale importanza per proporre scelte urbanistiche al fine di attivare le successive azioni di pianificazione territoriale ed ambientale.

Viene fornita un elenco delle varie rappresentazioni grafiche ottenute con StradVariar:

- Tavola 1: Inviluppo complessivo delle zone di isorischio per effetti di elevata letalità, inizio letalità, lesioni irreversibili, lesioni reversibili. Sfondo carta tecnica;
- Tavola 2: Inviluppo complessivo delle zone di isorischio per effetti di elevata letalità, inizio letalità, lesioni irreversibili, lesioni reversibili. Sfondo orto foto aerea
- Tavola 3: Zone di compatibilità territoriale in presenza di variante urbanistica a Porto Marghera. Sfondo carta tecnica;
- Tavola 4: Zone di compatibilità territoriale in presenza di variante urbanistica a Porto Marghera. Sfondo orto foto aerea.

In riferimento ai Decreti ministeriali del 14 aprile 1994 (per GPL) e 20 ottobre 1998 (per liquidi facilmente infiammabili e/o tossici) che regolamentano le attività atte al deposito di tali sostanze, si è voluto rappresentare chiaramente i depositi di quelle sostanze rientranti nell'art. 8 del 334/99 con le relative classificazioni territoriali:

- Tavola 5: Zone di compatibilità territoriale in area limitrofa ai depositi di liquidi facilmente infiammabili e/o tossici a Porto Marghera. Sfondo carta tecnica;
- Tavola 6: Zone di compatibilità territoriale in area limitrofa ai depositi di liquidi facilmente infiammabili e/o tossici a Porto Marghera. Sfondo orto foto aerea.

C'è stato infine il dovere di prendere in considerazione l'RdS di uno stabilimento a Martellago (Publigas – deposito di GPL) che, seppur risiedente in Comune di Martellago, ha effetti nel territorio del Comune di Venezia. Per questo motivo, anche se le aree di danno relative al territorio di Venezia sono piuttosto ridotte, per rigore, se ne fornisce le rappresentazioni:

- Tavola 7: Zone di compatibilità territoriale in area limitrofa al deposito Publigas di Martellago. Sfondo carta tecnica;
- Tavola 8: Zone di compatibilità territoriale in area limitrofa al deposito Publigas di Martellago. Sfondo orto foto aerea.

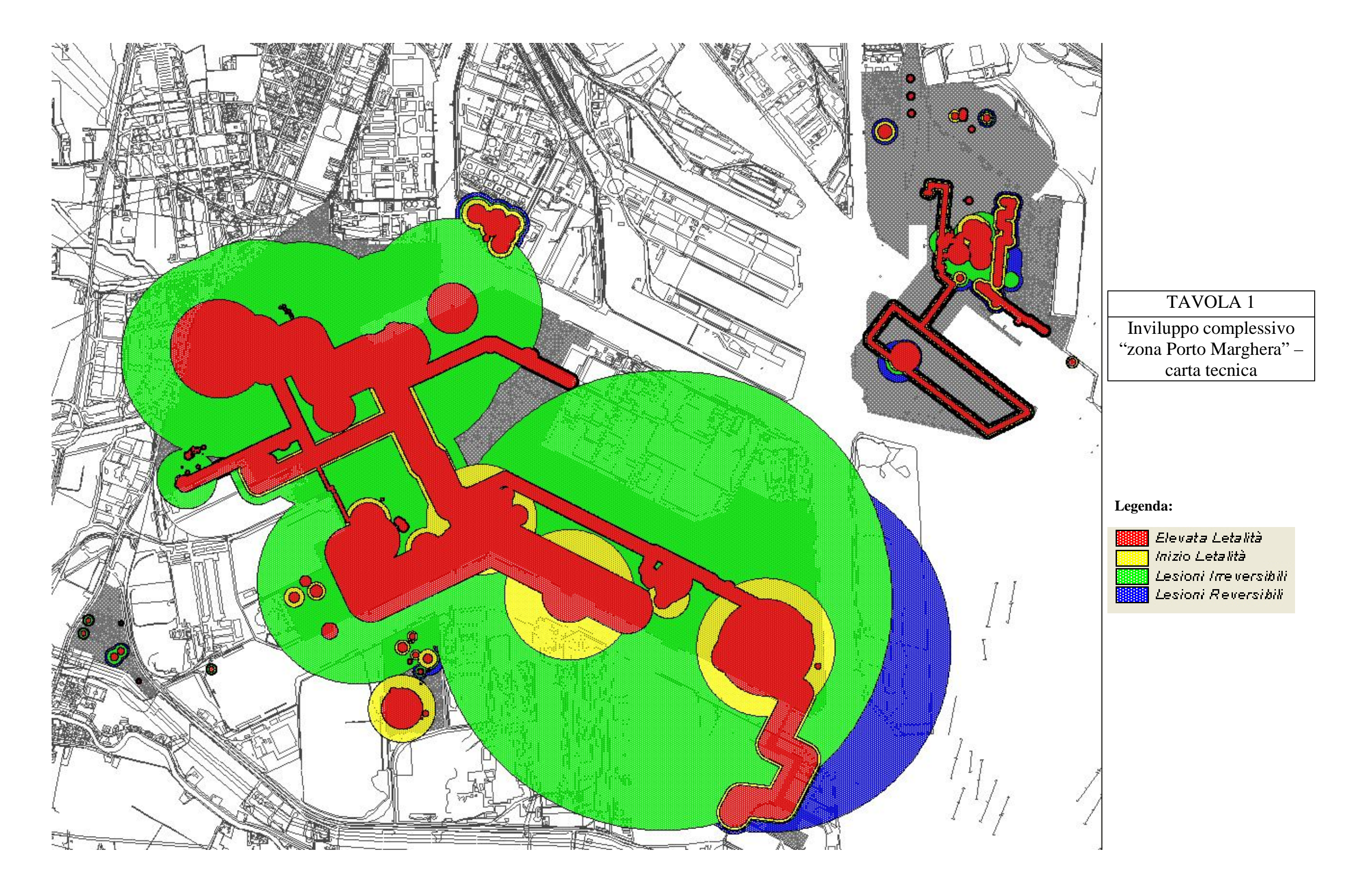

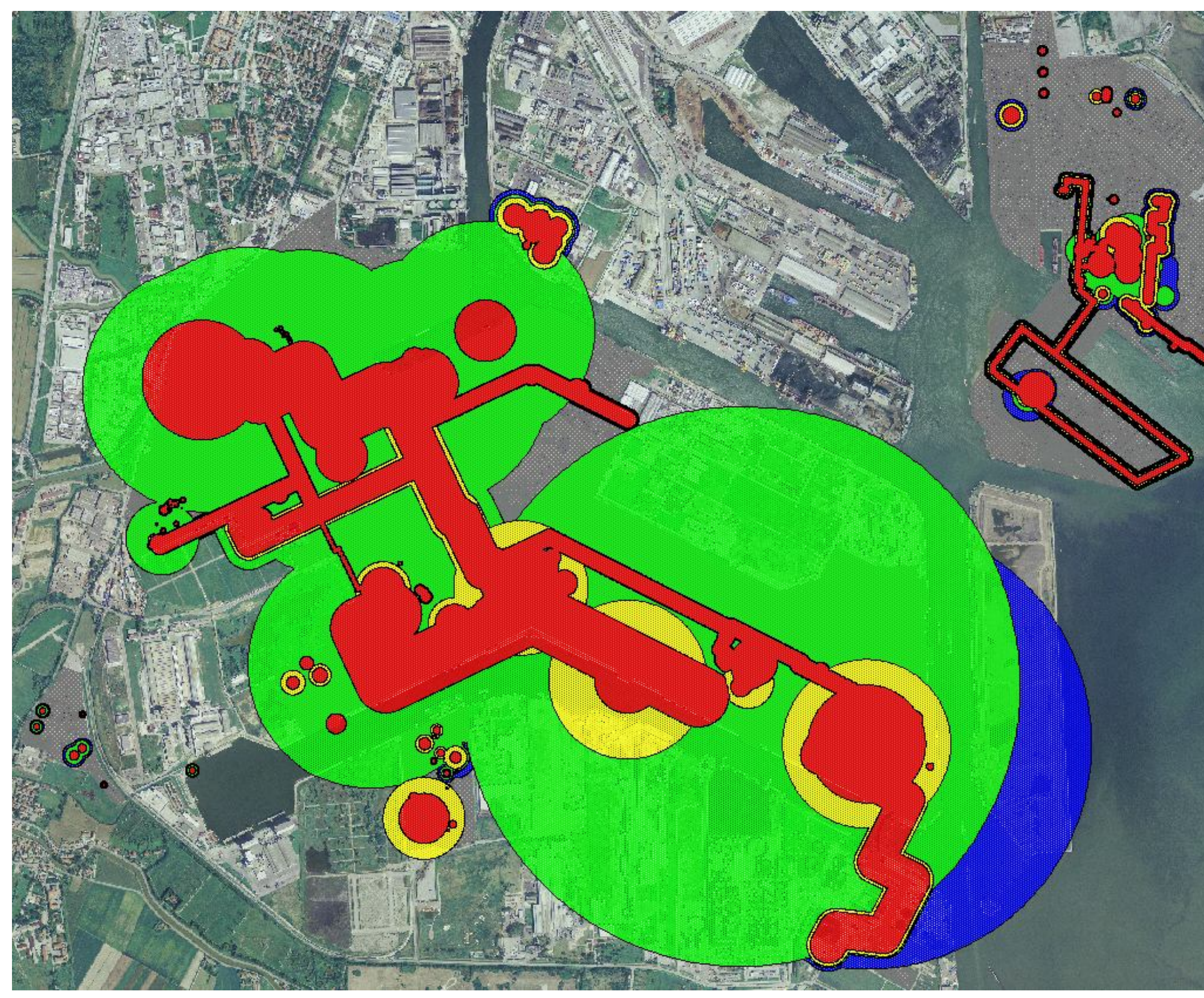

# TAVOLA 2

# Inviluppo complessivo "zona Porto Marghera" – ortofoto

**Legenda:**

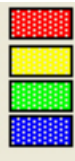

Elevata Letalità Inizio Letalità Lesioni Irreversibili Lesioni Reversibili

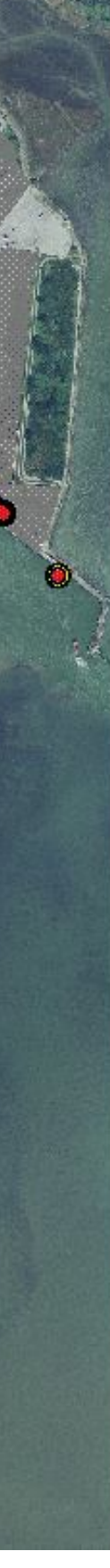

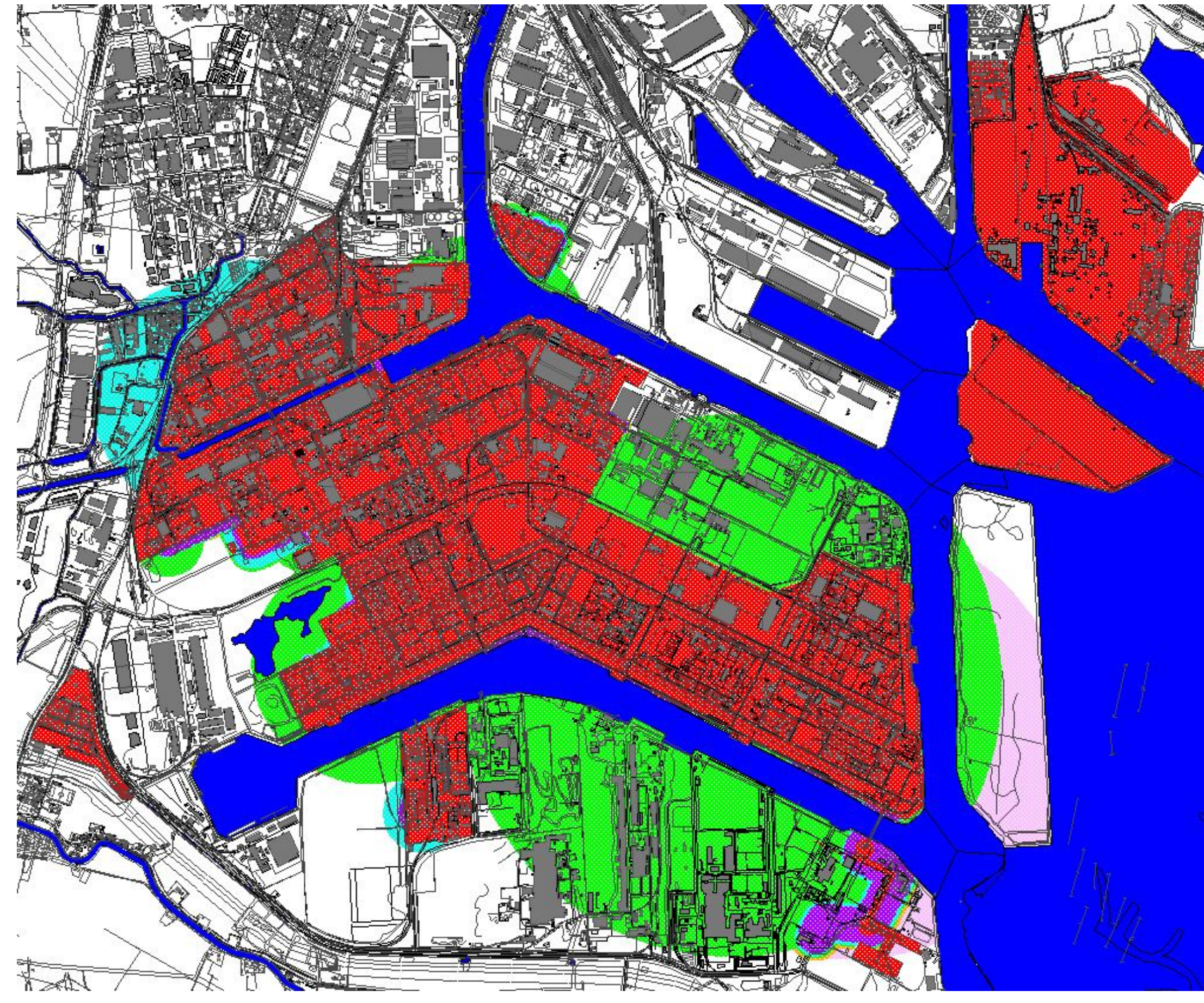

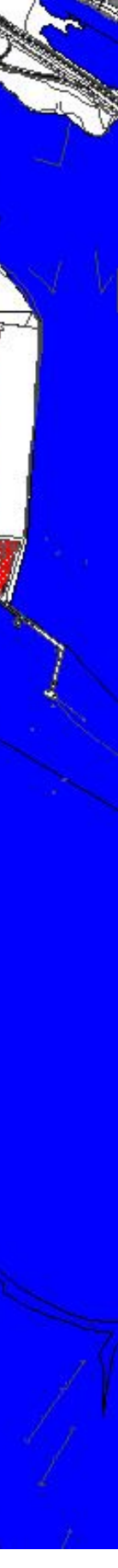

# TAVOLA 3

classificazione territoriale complessiva "zona industriale di Porto Marghera" – carta tecnica

# **Legenda:**

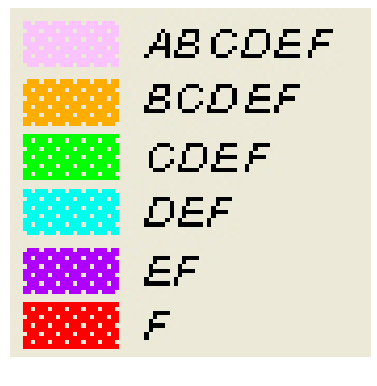

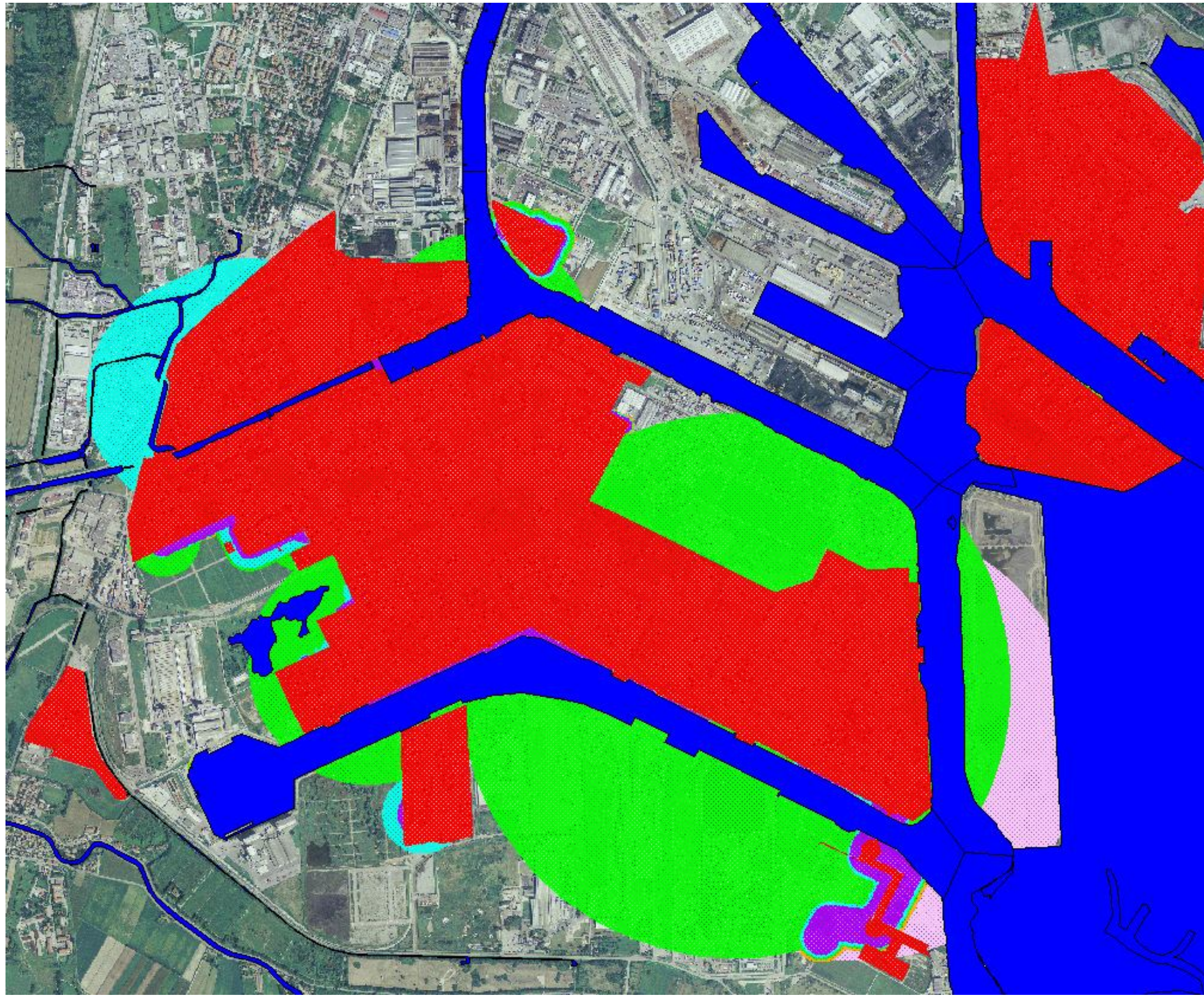

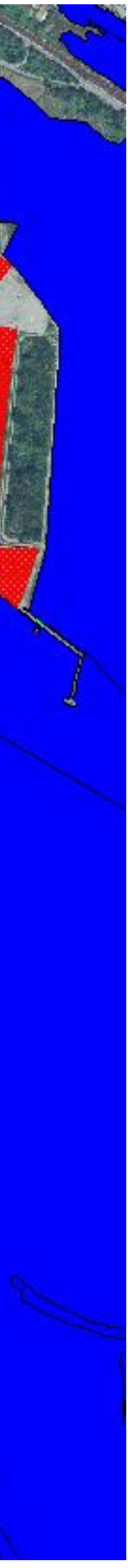

# TAVOLA 4 classificazione territoriale complessiva "zona industriale di Porto Marghera" – ortofoto

# **Legenda:**

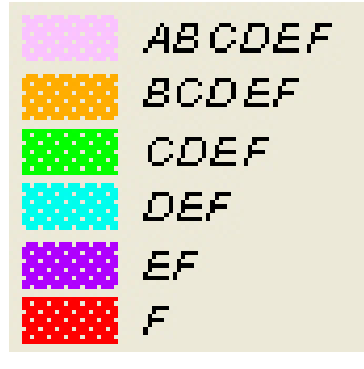

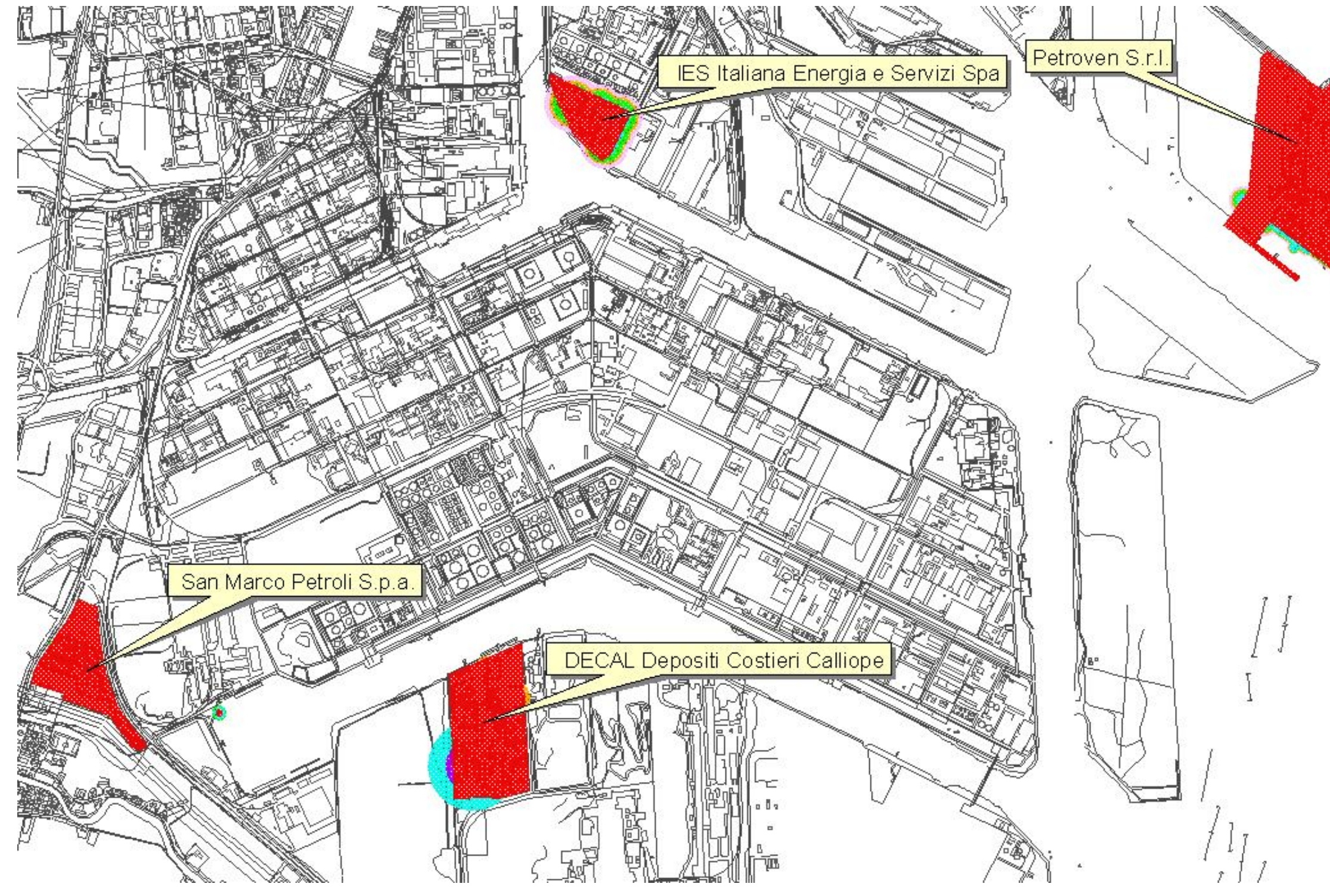

# TAVOLA 5 classificazione territoriale di depositi in "zona Porto Marghera" – carta tecnica**Legenda:** AB CDEF **BCDEF** CDEF DEF  $\pmb{\mathsf{EF}}$  $\mathcal{F}$

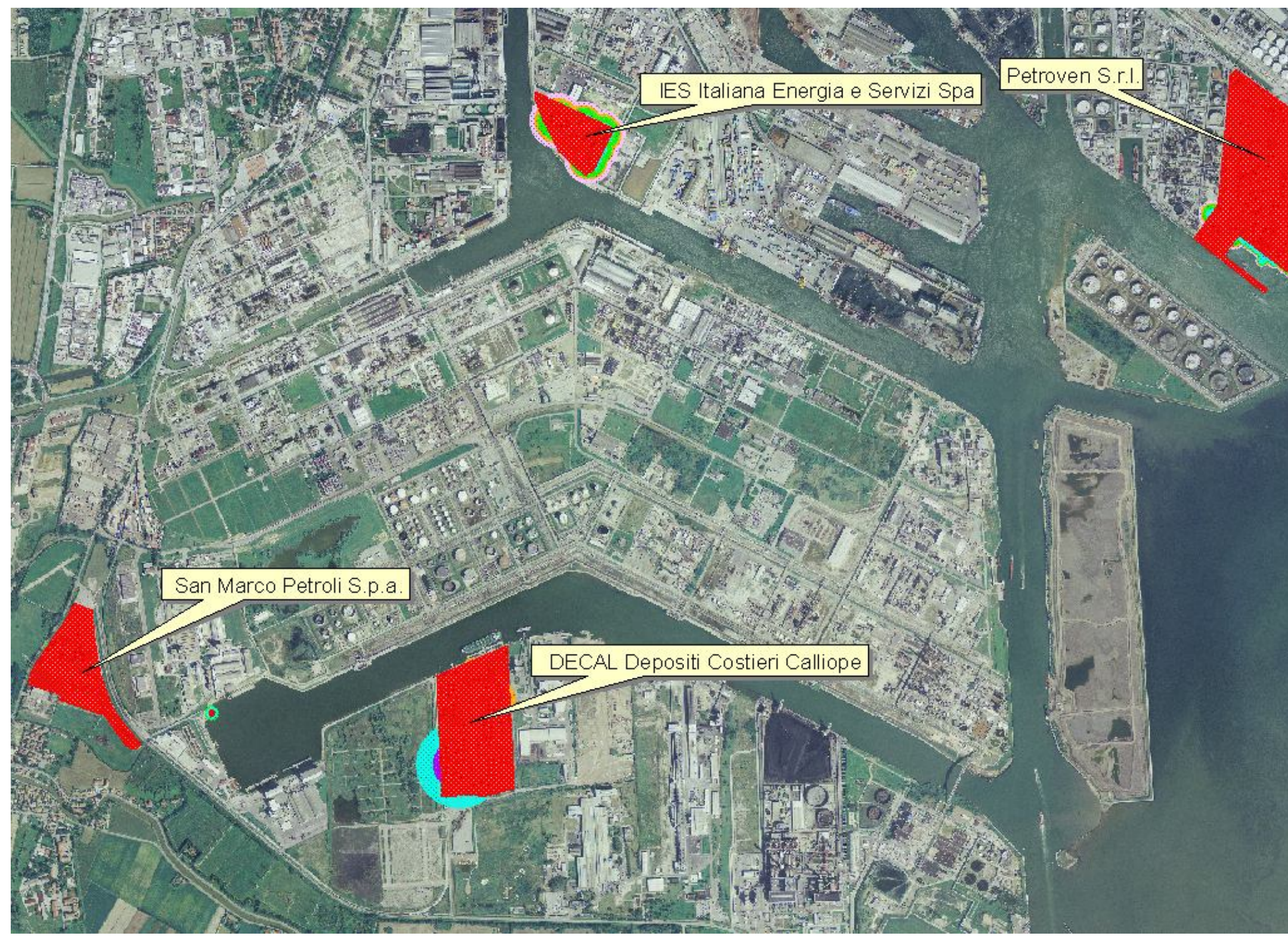

![](_page_48_Picture_5.jpeg)

**Legenda:**

![](_page_48_Picture_8.jpeg)

# TAVOLA 6 classificazione territoriale di depositi in "zona Porto Marghera" – ortofoto

![](_page_49_Picture_2.jpeg)

# TAVOLA 7

classificazione territoriale di depositi in zona periferica alla provincia di Venezia  $\left($ PubliGas) – carta tecnica

# **Legenda:**

![](_page_49_Picture_8.jpeg)

![](_page_50_Picture_2.jpeg)

# TAVOLA 8

![](_page_50_Picture_56.jpeg)

# **Legenda:**

![](_page_50_Picture_8.jpeg)

# **Capitolo 5 Conclusioni**

In seguito alla chiusura di parte degli stabilimenti all'interno dell'area di Porto Marghera si è avuta la necessità di aggiornare il RIR approvato dal Comune di Venezia nel 2004. Il lavoro condotto presso ARPAV, servizio Rischio Industriale e Bonifiche, del Dipartimento provinciale di Venezia ha avuto il duplice obiettivo di:

- 1) fornire all'Ente comunale un elemento utile per future scelte legate all'urbanistica del Comune di Venezia ed in particolar modo di quelle zone poste in vicinanza all'area industriale di Porto Marghera;
- 2) aggiornare l'Elaborato Tecnico precedente approvato dal Comune nel 2004.

Questi due punti, comunque, non sono tra di loro indipendenti dato che il punto 2) può venire usato successivamente come strumento nel punto 1) nel caso di una eventuale futura pianificazione urbana.

È interessante confrontare i risultati ottenuti con quelli del precedente RIR.

Premettendo che, l'aggiornamento effettuato ha portato anche all'identificazione di nuove sorgenti, si può in definitiva confrontare la classificazione territoriale assegnata con le relative aree portando particolare attenzione a quelle che si estendono oltre i confini della zona industriale.

Rispetto all'ultimo aggiornamento, vi sono state molte modifiche impiantistiche, chiusure di stabilimenti e cessate produzioni che hanno determinato un notevole mutamento degli scenari incidentali di partenza.

In particolare due interi stabilimenti hanno cessato l'attività produttiva:

- Dow Poliuretani Italia: produzione di toluendiisocianato (TDI) per reazione tra fosgene (COCl2) e m-toluendiammina. I reagenti usati sono prodotti all'interno dello stabilimento ed in particolare il fosgene (COCl2) viene prodotto per reazione tra monossido di carbonio (CO) e cloro (Cl<sub>2</sub>); m-toluendiammina (1-metil – 2,4-diammina benzene) è ottenuta per idrogenazione del dinitrotoluene (1-metil – 2,4-dinitro-benzene) che a sua volta è fornito dalla nitrazione con acido nitrico  $(HNO<sub>3</sub>)$  del toluene (1-metil benzene).
- Montefibre: produzione di fibre acriliche per mescolamento tra il polimero acrilico e il solvente e successiva filatura della soluzione ottenuta. Il polimero viene ottenuto attraverso reazione (esotermica) tra acrilonitrile ed acetato di vinile; il solvente (dimetilacetammide) invece è ottenuto per reazione tra acido acetico e dimetillammina.

Il deposito **ICB**, in cui vengono stoccate sostanze quali: acido fluoridrico (HF), ossido di alluminio (Al<sub>2</sub>O<sub>3</sub>), arsenico bianco 99.5% (As<sub>2</sub>O<sub>3</sub>), ossido di cobalto (Co<sub>3</sub>O<sub>4</sub>), solfuro di cadmio (CdS), minio di piombo (2PbO ⋅ PbO<sub>2</sub>), nitrato di potassio (KNO<sub>3</sub>) e nitrato di sodio (NaNO<sub>3</sub>), è tuttora attivo ma non rientranti nel campo di applicazione della normativa Seveso.

Gli scenari incidentali considerati per l'elaborazione del RIR nel 2004 relativi a tali stabilimenti sono di fatto così scomparsi dalla trattazione del presente lavoro.

Inoltre, per gli stabilimenti ancora attivi, vi sono state molte modifiche, che vengono riportate di seguito per far comprendere da dove nascono le differenze emerse nei risultati finali del presente lavoro con quello del 2004.

**Vinyls Italia SpA**, dopo aver sospeso la produzione a seguito delle mancate forniture di materie prime nel mese di Aprile 2009, ha fatto istanza al Tribunale di Venezia per l'ammissione all'amministrazione straordinaria in data 28 maggio 2009.

Il Tribunale di Venezia ha decretato, in data 8 Agosto 2009, l'ammissione di Vinyls Italia S.p.A. alla Amministrazione Straordinaria, nominando come Commissari Straordinari i tre Commissari Giudiziali.

A luglio 2009 sono state avviate, e completate a settembre, le manutenzioni straordinarie ed i controlli periodici su apparecchiature, linee e strumentazione. Al termine degli interventi manutentivi, l'attività produttiva non è ripresa e tale situazione permane tuttora.

**Syndial** ha di fatto fermato negli ultimi anni i reparti AS 2-9-11 in cui veniva prodotto acido solforico e oleum. L'impianto CS 23-25 per la produzione di cloro-soda è attualmente fermo e sta per essere smantellato per provvedere alla sostituzione delle celle a mercurio con celle a membrana. Il reparto DL 1/2 per la produzione di dicloroetano è fermo in quanto tale prodotto non viene più utilizzato da Vinyls Italia per la propria produzione. Il reparto CS 28-30 ha diminuito la produzione di acido cloridrico a partire da peci clorurate e acque clorurate, in quanto tale prodotto veniva inviato ai reparti di produzione di Vinyls Italia. Il reparto AS5 in cui avveniva la concentrazione di acido nitrico proveniente da Dow è stato chiuso, così come è stato chiuso l'impianto AM4 che produceva ammoniaca in soluzione. Nel PSO (parco serbatoi ovest) non è più stoccata ammoniaca anidra liquida che veniva fornita ad Arkema, in quanto quest'ultima azienda si è dotata di uno stoccaggio interno. Di conseguenza non esistono più i top event associati al rilascio di ammoniaca dalla pipeline di trasferimento di tale prodotto. Anche la sfera di stoccaggio del cloro è stata vuotata e bonificata. Sono cessate le attività nei reparti PR16, AS4 e AS7 in cui veniva fatto rispettivamente produzione, stoccaggio e cristallizzazione di solfato ammonico.

**Decal** non effettua più stoccaggio di acrilonitrile che veniva fornito a Montefibre, quindi gli scenari incidentali associati a tale sostanza sono di fatto scomparsi.

**Solvay Solexis** ha fermato la produzione nell'impianto Meforex.

In modo del tutto generale, un controllo iniziale va effettuato su quelle sostanze (sia sostanze reagenti che sostanze prodotte) che risultano essere presenti nell'Allegato 1, che non sono più presenti all'interno della area di Porto Marghera in conseguenza alla chiusura degli stabilimenti sopra elencati.

Dal confronto tra le due rappresentazioni grafiche relative alla compatibilità territoriale sono emerse delle diversità. In via del tutto generale, focalizzando l'attenzione alle aree limite, cioè quelle più esterne, si nota nel complesso una riduzione di queste.

Trascurando le aree che ricadono nel bacino lagunare, le zone che in particolare non risultano essere più coinvolte sono:

- a Nord, la penisola ad ovest della raffineria, la quale comprende le aziende di "Fintitan", "Pilkington" e "Terminal Rinfuse Marghera"; in aggiunta, non risulta più colpita anche l'area del Porto commerciale, ad esclusione del deposito IES che rientra in Seveso e l'area immediatamente limitrofa ai confini dello stabilimento.
- Ad Ovest, la zona di Marghera comprendente le aziende: "Idromacchine", Interporto di Venezia e la zona ad ovest di "via dell'Elettricità"; invece la zona compresa tra "via Colombara", "via Padana" e la "SS Romea" risulta essere interessata allo stesso modo ma quest'area è passata da categoria BCDEF a categoria DEF, questo probabilmente a causa di un aumento delle frequenze incidentali.
- A Sud non sono più comprese le aziende di "Nuova Sirma", la parte sud dell'Area "48 ettari", "Ausimont Moranzani ex discarica 28", "Enichem – Area Moranzani B", "Kuwait – area ex Alcoa" e "area Alumix".

È possibile, prendendo in considerazione "Tavola 6", fare un'osservazione a parte per i depositi. Dato che le sostanze stoccate non sono responsabili di scenari particolarmente pericolosi, le aree territoriali si estendono in zone limitrofe ai confini degli stabilimenti, non andando così a stanziarsi nelle aree urbane. Si vuole portare l'attenzione anche alle banchine, luoghi di carico e scarico delle sostanze in movimentazione nell'impianto, soggette anch'esse a scenari legati perlopiù a possibili loro rilasci durante le operazioni di travaso.

Dall'osservazione derivante da "Tavola 8" relativa al deposito "Publigas" risultano aree che vanno ad interessare zone esterne all'azienda; queste coinvolgono parte di una zona artigianale insita nel Comune di Martellago ed una zona agricola in Comune di Venezia a cui compete categoria DEF.

- [1] C.J.H. van den Bosh, R.A.P.M. Weterings, *"Methods for the calculation of physical effects"*, *Yellow Book*, Committee for the prevention of Disasters, CPR 14E (Part I, Part II), TNO, Third edition, (1997)
- [2] Sdu Uitgevers, Den Haag, *"Guidelines for quantitative risk assessment"*, *Purple Book*, Committee for the prevention of Disasters, CPR 18E, TNO, First edition, (1999)
- [3] Vincenzo Torretta, Sistemi Editoriali, Prima edizione, "*Sicurezza e analisi del rischio di incidenti rilevanti"*, (2006)
- [4] Welty, Wicks, Wilson, Rorrer, Fifth edition, *"Fundamentals of Moment, Heat and Mass Transfer"*, (2008)
- [5] Pubblicazioni ARPAV, Servizio Rischio Industriale e Bonifiche (SRIB): M. Concion, C. Ferrari, A. Monetti, P. Zilli, M. Ziron, F. Zulato, *"Studio Integrato d'Area di Porto Marghera"*, (2005)
- [6] Gazzetta ufficiale n. 228 del 28 settembre 1999, Decreto Legislativo 17 agosto 1999, n. 334, *"Attuazione della direttiva 96/82/CE relativa al controllo dei pericoli di incidenti rilevanti connessi con determinate sostanze pericolose"*
- [7] Ministero dei Lavori Pubblici, Decreto Ministeriale 09 maggio 2001, *"Requisiti minimi di sicurezza in materia di pianificazione urbanistica e territoriale per le zone interessate da stabilimenti a rischio di incidente rilevante"*
- [8] D.Lgs. 21 settembre 2005 n. 238 "Attuazione della direttiva 2003/105/CE che modifica la direttiva 96/82/CE, sul controllo dei pericoli di incidenti rilevanti connessi con determinate sostanze pericolose" (Supplemento alla Gazzetta Ufficiale n. 271 del 21 novembre 2005).
- [9] Decreto Ministeriale 20 ottobre 1998 "Criteri di analisi e valutazione dei rapporti di sicurezza relativi ai depositi di liquidi facilmente infiammabili e/o tossici" (Supplemento Ordinario alla Gazzetta Ufficiale n. 188 del 9 novembre 1998 n. 262).

# MONETTI FEDERICO UNIVERSITA' DEGLI STUDI DI PADOVA ANNO 2011-2012

- [10] Decreto Ministeriale 15 maggio 1996 "Criteri di analisi e valutazione dei rapporti di sicurezza relativi ai depositi di gas e petrolio liquefatto (G.P.L.)." - (Supplemento Ordinario alla Gazzetta Ufficiale n. 113 del 9 luglio 1996, n. 159).
- [11] Direttiva 82/501/CEE del 24 giugno 1982 relativa ai "rischi di incidenti rilevanti connessi con determinate attività industriali".
- [12] Decreto del Presidente della Repubblica 17 maggio 1988 n. 175 "Attuazione della direttiva CEE n. 82/501, relativa ai rischi di incidenti connessi con determinate attività industriali, ai sensi della legge 16 aprile 1987, n. 183"
- [13] Decreto Presidente Consiglio dei Ministri 31 marzo 1989: "Applicazione dell'art. 12 del D.P.R. 17 maggio 1988, n. 175, concernente rischi rilevanti connessi a determinate attività industriali" (Supplemento Ordinario alla Gazzetta Ufficiale n. 83 del 21 aprile 1989,).

![](_page_56_Picture_0.jpeg)

# **UNIVERSITÀ DEGLI STUDI DI PADOVA**

# FACOLTÀ DI INGEGNERIA

DIPARTIMENTO DI "PRINCIPI ED IMPIANTI DI INGEGNERIA CHIMICA"

# **TESI DI LAUREA IN INGEGNERIA CHIMICA**

(Laurea triennale DM 509/99 – indirizzo Processi Industriali)

**CONTENUTI:**

**APPENDICE A – Modelli ALLEGATO 1 – Normativa ALLEGATO 2 – Stabilità atmosferica**

*Relatore: Ing. Maschio Giuseppe*

*Correlatore: Ing. Monetti Alessandro*

*Laureando : MONETTI FEDERICO*

ANNO ACCADEMICO : 2011 – 2012

#### **APPENDICE A Modelli per stima delle conseguenze**

#### *Modellazione e criteri di scelta dei modelli*

Tra le diverse formulazioni matematiche esistenti si preferisce adoperare quelle col minor numero di variabili empiriche e che siano facilmente sviluppabili da strumenti di calcolo elettronico. Inoltre occorre valutare il numero di input che il modello ha bisogno per poter procedere con lo sviluppo in quanto si rischia di dover usufruire di dati che difficilmente si possono ottenere e/o affetti da errori. Il risultato finale (output) non sarà perciò affidabile per effetto della propagazione dell'errore che si accumula di passaggio in passaggio durante lo sviluppo matematico.

Di seguito sono riportati alcuni modelli usati per descrivere i fenomeni fisici, tenendo presente che non sono gli unici utilizzati.

#### *Dispersione di gas/vapori*

Supponendo che, a causa di un incidente, vi sia un rilascio di un gas infiammabile nell'atmosfera oppure una forte evaporazione. I vapori/gas liberati non verranno esclusivamente trasportati per causa del vento (convezione forzata) e in alto o in basso in funzione della loro densità rispetto all'aria (convezione naturale), ma è da considerare anche il contributo diffusivo dovuto ad un gradiente di concentrazione (in prossimità della sorgente si avranno concentrazioni maggiori che si attenueranno in funzione della distanza da essa).

Tuttavia i modelli trattati sono stati elaborati in zona di elevata turbolenza (a ca. 200 m. dal suolo) e ciò permette di:

- trascurare l'effetto diffusivo;
- uniformare maggiormente le condizioni della miscela gas aria evitando di considerare la resistenza per attrito dell'aria col suolo e il riscaldamento di essa con la conseguente formazione di gradienti termici;
- ipotizzare una forte dispersione dovuta alla presenza in quota di una maggiore velocità del vento (che appunto ne determina il grado di turbolenza).

In tal modo, anche se ristretto ad un campo di applicabilità inferiore, si favorisce uno studio matematico più agevole del fenomeno. Inoltre il modello fa riferimento a delle condizioni del suolo pianeggianti cioè libere da ostacoli. Condizione molto difficile da riscontrare nella realtà (basti pensare all'interno di un impianto dove la presenza delle apparecchiature non è trascurabile).

Tuttavia, nonostante le sopra citate ipotesi (e relative semplificazioni matematiche), tali modelli "semplicistici" sono comunque utilizzati nell'indagine del rischio vista anche la difficile reperibilità di dati più accurati che permetterebbero una rappresentazione più veritiera del fenomeno ma anche una elaborazione matematica più complessa.

Questo fenomeno è dipende fortemente dalla stabilità atmosferica, brevemente spiegata in Allegato 2.

Quando l'effetto dell'impulso della sorgente sulla dispersione si è esaurito ed essa, ad un certo punto, risulta essere governata solo dalla turbolenza atmosferica si chiama *dispersione passiva*.

Un gas soggetto a dispersione passiva possiede una spinta di galleggiamento neutra. La spinta di galleggiamento dipende da:

- tipo di gas disperdente (e quindi dal suo P.M.), dalla sua densità e quindi temperatura  $(\rho_{\text{gas}} = \rho_{\text{gas}}(T));$ 

- caratteristiche della matrice in cui il gas viene disperso (aria in questo caso).

Data l'assenza di reazioni chimiche, il P.M. è costante ma ciò non si può dire della densità dato che dipende da variabili termodinamiche (soprattutto temperatura) che risultano essere differenti non solo con l'altitudine ma anche rispetto alla distanza della sorgente (scambio termico gas – aria). Ragionamento analogo lo si può fare considerando la concentrazione.

La dispersione dipende quindi anche dalle caratteristiche della sorgente e dalla modalità del rilascio. Il tutto è considerato all'interno del modello (gaussiano) di cui nel presente paragrafo si riporta la sola formulazione e si rimanda ai dettagli nella bibliografia specialistica.

Per **sorgenti puntiformi a rilascio continuo** vale la relazione:

$$
c(x, y, z) = \frac{q}{2\pi u_a \sigma_y \sigma_z} \cdot \exp\left(-\frac{y^2}{2\sigma_y}\right) \cdot \exp\left(-\frac{(h-z)^2}{2\sigma_z}\right)
$$
(1.01)

Per **sorgenti puntiformi a rilascio istantaneo** o **semi – continue** vale la relazione:

$$
c(x,y,z) = \frac{Q}{(2\pi)^{3/2} \sigma_x \sigma_y \sigma_z} \cdot \exp\left[-\frac{(x - u_a t)^2}{2\sigma_x^2}\right] \cdot \exp\left(-\frac{y^2}{2\sigma_y^2}\right) \cdot \exp\left(-\frac{(h - z)^2}{2\sigma_z}\right) \tag{1.02}
$$

dove:

![](_page_58_Picture_320.jpeg)

![](_page_59_Picture_398.jpeg)

I parametri di dispersione  $\sigma_x$ ,  $\sigma_y$  e  $\sigma_z$  sono legati alle deviazioni standard della velocità dell'aria lungo direzione verticale e perpendicolare alla direzione del vento (cioè legati alla turbolenza) e sono determinati sperimentalmente. Nella tabella sottostante ne vengono riportate di seguito delle stime o alcune equazioni approssimate per il loro calcolo.

| Classe di     | $\sigma_{\rm v}$ | $\sigma_{\rm z}$                                                   | <b>Distanza</b>          |
|---------------|------------------|--------------------------------------------------------------------|--------------------------|
| stabilità     |                  |                                                                    |                          |
| A             | $0.493x^{0.88}$  | $0.087x^{1.10}$                                                    | 100 < x < 300            |
|               |                  | $10^{6}$ [-1.67 + 0.902 $\log_{10} x + 0.181(\log_{10} x)^{2}$ ]   | 300 < x < 3000           |
| B             | $0.337x^{0.88}$  | $0.135x^{0.95}$                                                    | 100 < x < 500            |
|               |                  | $10^{6}$ [-1.25 + 1.09 $log_{10} x + 0.0018(log_{10} x)^{2}$ ]     | $500 < x < 2 \cdot 10^4$ |
| $\mathcal{C}$ | $0.195x^{0.90}$  | $0.\overline{112x^{0.91}}$                                         | $100 < x < 10^5$         |
| D             | $0.128x^{0.90}$  | $0.093x^{0.85}$                                                    | 100 < x < 500            |
|               |                  | $10^{6}$ [-1.22 + 1.08 $\log_{10} x - 0.061(\log_{10} x)^{2}$ ]    | $500 < x < 10^5$         |
| E             | $0.091x^{0.91}$  | $0.082x^{0.82}$                                                    | 100 < x < 500            |
|               |                  | $10^{6}$ [-1.19 + 1.04 $\log_{10} x - 0.070(\log_{10} x)^{2}$ ]    | $500 < x < 10^5$         |
| F             | $0.067x^{0.90}$  | $0.057x^{0.80}$                                                    | 100 < x < 500            |
|               |                  | $10^{6}$ [-1.91 + 1.37 $\log_{10} x$ - 0.119 $(\log_{10} x)^{2}$ ] | $500 < x < 10^5$         |

**Tabella 1** *Modelli per stimare i coefficienti di dispersione per sorgenti a rilascio continuo.*

![](_page_59_Picture_399.jpeg)

**Tabella 2** *Modelli per stimare i coefficienti di dispersione per sorgenti a rilascio istantaneo.*

I modelli (1.01) e (1.02) esposti valgono per gas/vapori neutri cioè che hanno una P.M.  $\approx$  P.M. $_{\text{aria}}$ .

Immaginando ora una fuoriuscita di gas, l'innalzamento di questa nube verso quote superiori è principalmente attribuita alla diversa densità che questo ha rispetto all'aria e più precisamente  $\rho_{\rm gas} < \rho_{\rm aria}$ .

Secondo quanto detto il gas dovrebbe salire indefinitivamente verso quote sempre più elevate; nella pratica però, sia a causa di una diminuzione di temperatura sia a causa del mescolamento con l'aria, il volume della nube aumenta e questo ne fa diminuire rispettivamente la Δρ con l'aria circostante e la quantità di moto.

Lo studio fatto per l'elaborazione di un modello di dispersione di gas leggeri è condotto con le medesime ipotesi fatte per la dispersione neutra. Si ha:

- innalzamento della nube dovuto a differenze di densità  $(\Delta h_B)$ :

$$
\Delta h_B = 1.6 \cdot \sqrt[3]{g b_0^2 u_0 \left(1 - \frac{\rho_0}{\rho_a}\right)} \cdot \frac{x^{2/3}}{u_a} \quad [\text{m}] \quad (1.03)
$$

- innalzamento della nube dovuto alla quantità di moto  $(\Delta h_M)$ :

$$
\Delta h_M = 6 b_0 \frac{u_0}{u_a} \tag{1.04}
$$

dove:

![](_page_60_Picture_368.jpeg)

![](_page_60_Picture_369.jpeg)

- $u_a$  = velocità del gas ad una certa quota [m/s];  $\rho_a$  = densità del gas ad una certa quota  $[kg/m<sup>3</sup>]$ ;
- $b_0$  = raggio del foro di uscita [m];  $x =$  distanza orizzontale del baricentro della nube [m].

#### rispetto alla sorgente

L'innalzamento totale sarà quindi dato dal contributo di entrambe:

$$
\Delta h_r = \sqrt[3]{\Delta h_B^3 + \Delta h_M^3}
$$
 [m] (1.05)

Inserendo queste relazioni all'interno delle formulazioni intermedie che hanno portato alla stesura di (1.01) e (1.02) è possibile studiare il fenomeno per gas aventi  $\rho_{\rm gas} < \rho_{\rm aria}$ .

#### *Irraggiamento*

L'obiettivo dei modelli sarà quello di determinare/stimare il flusso superficiale della fiamma su un oggetto posto ad una certa distanza dalla sorgente. Questo flusso è definito "potere emissivo superficiale" (SEP) [kw/m<sup>2</sup>].

Partendo da concetti legati alla meccanica quantistica, Plank propose una formulazione per l'intensità di una radiazione monocromatica  $(\lambda + d\lambda)$  di un corpo nero:

$$
I_{b,\lambda} = \frac{2c^2h\lambda^{-5}}{\exp\left(\frac{ch}{k\lambda T}\right) - 1}
$$
 (1.06)

dove:

c = velocità della luce nel vuoto  $(3x10^8 \text{ m/s})$ 

$$
h = \text{costante di Plank} \tag{6.626x10}^{34} \text{ J/s}
$$

 $λ =$ lunghezza d'onda

k = costante di Boltzmann (1.381x10<sup>-23</sup> J/K)

e, per una radiazione monocromatica, la potenza totale emessa è pari a:

$$
E_{b,\lambda} = \pi I_{b,\lambda} = \pi \cdot \left[ \frac{2c^2 h \lambda^{-5}}{\exp\left(\frac{c h}{k \lambda T}\right) - 1} \right] \tag{1.07}
$$

Tuttavia, in una combustione, tale condizione di monocromaticità non è verificata. Estendendo (1.07) a più lunghezze d'onda, si ha:

$$
E_b = \int_0^\infty E_{b,\lambda} \, d\lambda = \left( \frac{2 \pi^5 k^4}{15 \, c^2 h^3} \right) T^4 = \sigma \, T^4 \tag{1.08}
$$

La (1.08) è usata per il calcolo della potenza totale emessa da un corpo nero e quindi non è ancora valida per nostri fini.

Per una superficie, invece, il potere emissivo totale è:

$$
E = \varepsilon E_b = \varepsilon \sigma \left( T_f^4 - T_a^4 \right) \equiv SEP \tag{1.09}
$$

dove:

![](_page_61_Picture_405.jpeg)

Come detto precedentemente, parte del potere emissivo totale viene perso per assorbimento dai prodotti di reazione (che si considerano essere  $H_2O_{(v)}$  e CO<sub>2(g)</sub>) e per re irraggiamento della fiamma. Il flusso di calore  $q<sup>II</sup>$  riscontrato ad una certa distanza può essere espresso come:

$$
q^{u} = F_{vista} \tau_a \, SEP_{reale} \tag{1.10}
$$

dove di seguito si darà una breve descrizione dei singoli fattori.

Il *potere emissivo reale* (SEPreale) tiene conto di un'osservazione sperimentale riguardo l'allargamento del diametro della fiamma; questo è dovuto alla formazione, durante una combustione, di fumo nero sulla cresta che produce l'assorbimento di una parte della radiazione. Ciò significa che:

$$
SEP_{reale} = SEP_{sup:fiamma} + \xi \cdot SEP_{fuliggine}
$$

$$
= SEP_{max}(1 - \xi) + \xi \cdot SEP_{fuliggine}
$$
(1.11)

dove:

 $\zeta$  = frazione superficiale della fiamma coperta da fuliggine

 $SEP_{\text{fuligen}} =$  potere emissivo fuliggine

 $SEP_{\text{max}}$  = flusso di calore massimo superficiale della fiamma

A sua volta  $SEP_{max}$  può essere espresso come:

$$
SEP_{max} = F_s \frac{Q^t}{A} \tag{1.12}
$$

dove:

![](_page_62_Picture_239.jpeg)

Il termine  $F_s$  dipende dal tipo di scenario (pool – fire, jet – fire, flash – fire) e dal tipo di combustibile (da cui dipenderà anche la formazione di residui di reazione (fuliggine)).

Il *fattore di vista* (F<sub>vista</sub>) è definito come il rapporto tra l'energia termica della radiazione ricevuta (all'oggetto/recettore) e quella totale emessa dalla fiamma per unità di area.

La sua formulazione tiene conto dell'orientazione, della forma, delle dimensioni della fiamma e della distanza relativa della fiamma rispetto all'oggetto. Vista la difficoltà, se non impossibilità, di definire la superficie di una fiamma (data la sua irregolarità nello spazio e nel tempo), si rappresenta idealmente la forma di questa con figure solide semplici (cilindriche per pool – fire, conica per jet – fire,...).

In termini matematici:

$$
F_{vista} = \int_{A_f} \int_{A_o} \frac{\cos \beta_f \cos \beta_o}{x^2} dA_f dA_o \tag{1.13}
$$

dove:

 $dA_f$  = superficie infinitesima della fiamma

 $dA_0$  = superficie infinitesima dell'oggetto colpita dalla radiazione

x = distanza tra i centri di dA<sub>f</sub> e dA<sub>0</sub>

![](_page_63_Figure_3.jpeg)

**Figura -1** *Rappresentazione grafica del fattore di vista.*

Come detto, l'obiettivo di analisi di questo fenomeno è la determinazione del flusso di calore superficiale della fiamma (reale), per effetto di una combustione, su di un oggetto posto ad una certa distanza. Proprio il fatto che l'oggetto sia posto ad una certa distanza implica che la radiazione termica debba attraversare un mezzo di propagazione (aria). La reazione di combustione genera dei prodotti, dei sottoprodotti e dei residui; supponendo una combustione completa, e quindi con la sola formazione di  $H_2O_{(v)}$  e  $CO_{(g)}$ , la presenza di questi, lungo il percorso seguito della radiazione, ne fa diminuire la sua potenza termica per effetto dell'assorbimento.

Secondo "n.58 bibliografia" la *trasmissività atmosferica*, ossia la frazione di radiazione incidente che non viene assorbita dalle sole due specie chimiche  $H_2O_{(v)}$  e CO<sub>2(g)</sub> lungo il suo cammino, è:

$$
\tau_a = 1 - \alpha_{CO_2} - \alpha_{H_2O} \tag{1.14}
$$

I due termini  $\alpha_{CO2}$  e  $\alpha_{H2O}$ , che rappresentano rispettivamente la frazione di radiazione assorbita da anidride carbonica ed acqua, possono essere ricavati in due modi: per lettura grafica dai grafici in figura una volta conosciute: la temperatura della fiamma, la pressione parziale delle singole specie ( $p_{CO2}$  e  $p_{H2O}$ ) ed il cammino della radiazione L. Oppure dalle relazioni sottostanti (1.15) e (1.16) che rappresentano le formulazioni matematiche delle curve dei grafici:

$$
\alpha_{H_2O} = \varepsilon_{H_2O} \left(\frac{r_a}{r_f}\right)^{0.45} \tag{1.15}
$$

$$
\alpha_{CO_2} = \varepsilon_{CO_2} \left(\frac{T_a}{T_f}\right)^{0.65} \tag{1.16}
$$

in cui  $\epsilon_{H2O}$  e  $\epsilon_{CO2}$  sono i fattori di emissione di acqua e anidride carbonica.

![](_page_64_Figure_3.jpeg)

**Figura -2** *Grafico di assorbimento CO2.*

![](_page_64_Figure_5.jpeg)

**Figura -3** *Grafico assorbimento di H2O.*

Sorgenti che generano irraggiamento:

*I. Getti*

In generale la forma del getto di gas sarà in funzione della sua *quantità di moto* e della *spinta verticale* (che dipenderà dalla sua densità rispetto l'aria). Se la velocità di fuoriuscita è molto elevata (rispetto, esternamente, a quella dell'aria), la forma del getto dipenderà solamente dalle caratteristiche chimico – fisiche del gas e dalle condizioni cui esso è sottoposto all'interno di un apparecchiatura nel luogo dove avviene il rilascio. Questa velocità diminuirà all'aumentare della distanza dalla sorgente e gradualmente si avrà la transizione alla dispersione (passiva).

Per la trattazione dei modelli correlati si rimanda alla bibliografia.

![](_page_65_Figure_3.jpeg)

**Figura -4** *Rappresentazione grafica idealizzata di un Jet – Fire ortogonale alla superficie di rilascio*

![](_page_65_Figure_5.jpeg)

**Figura -5** *Rappresentazione grafica del modello di Thortnton.*

Tra i vari modelli proposti nella letteratura, si riportano alcuni risultati di quello di Thortnton (vedere bibliografia) che è quello più utilizzato per quantificare gli effetti dell'irraggiamento di un Jet Fire. Per i dettagli si rimanda alla bibliografia.

La *lunghezza* della fiamma del getto è:

nell'aria calma:

$$
L_{b,0} = Y D_s \tag{1.17}
$$

in cui:

 $D_s$  = diametro effettivo della sorgente del getto [m];  $Y = \text{variable a}$  ausiliaria [adimensionale];

Y è ottenuta dalla soluzione dell'equazione:

$$
C_a Y^{5/3} + C_b Y^{2/3} - C_c = 0 \tag{1.18}
$$

dove i parametri  $C_a$ ,  $C_b$  e  $C_c$  sono dati da:

$$
C_a = 0.024 \left( g \frac{D_s}{u_j^2} \right)^{1/3} \tag{1.19}
$$

$$
C_b = 0.2 \tag{1.20}
$$

$$
C_c = \left(\frac{2.85}{W}\right)^{2/3} \tag{1.21}
$$

I valori di u<sup>j</sup> e W sono rispettivamente quelli riferiti alla velocità di uscita del getto e alla frazione di massa della sostanza infiammabile in concentrazione stechiometrica con l'aria.

in presenza di vento:

$$
L_b = L_{b,0} \left[ \left( 051e^{(-0.4u_w)} + 0.49 \right) \right] \left[ 1.0 - 6.07 \cdot 10^{-3} \left( \theta_{j\nu} - 90^{\circ} \right) \right] \tag{1.21}
$$

dove  $u_w$  e  $\theta_w$  sono rispettivamente la velocità del vento e l'angolo che forma l'asse del foro con la direzione orizzontale del vento.

L'*area* del tronco di cono (che è la rappresentazione ideale della forma della fiamma) è data dalla relazione:

$$
A = \frac{\pi}{4} (W_1^2 + W_2^2) + \frac{\pi}{2} (W_1 + W_2) \left\{ \left[ R_1^2 + \left( \frac{(W_2 - W_1)}{2} \right)^2 \right]^{1/2} \right\} \tag{1.22}
$$

dove W1 e W2 sono rispettivamente le larghezze della base e dell'apice del tronco conico.

Calcolata l'area si può procedere con la determinazione del *potere emissivo* (SEP), ipotizzando che il quantitativo di fuliggine sia trascurabile e quindi che  $\text{SEP}_{\text{scale}}$  $\approx$  SEP<sub>max</sub>. Quindi, secondo (1.11):

$$
SEP_{max} = [(0.21e^{-0.00323u_j}) + 0.11] \frac{m^{t} \Delta H_c}{A}
$$
 (1.23)

in cui il termine (m<sup>I</sup>  $\Delta$ H<sub>c</sub>) rappresenta il calore netto di combustione del gas infiammabile per unità di tempo [J/s], mentre quello tra parentesi quadre è il termine  $F_s$ .

Trovando il valore di  $\tau_a$  (come detto precedentemente), di  $F_{\text{vista}}$  ed inserendo (1.23) in (1.10) si ottiene il valore del flusso di calore in un dato punto o, in generale, in funzione della distanza dalla sorgente.

![](_page_67_Figure_3.jpeg)

![](_page_67_Figure_4.jpeg)

**Figura -6** *Rappresentazione grafica idealizzata di fiamma di pool – fire.*

Si fa sempre riferimento, come obiettivo da determinare, alle relazioni generali per l'irraggiamento (1.10) e (1.11).

La *lunghezza* della fiamma (altezza) L è in funzione delle condizioni atmosferiche (in particolare della velocità di torsione del vento "u\* "), del diametro della pozza D, della velocità di combustione m<sup>II</sup> e della densità dell'aria  $\rho_{\text{aria}}$ secondo la relazione:

$$
\frac{L}{D} = 55 \left( \frac{m^u}{\rho_{\text{aria}}(gD)^{1/2}} \right)^{0.67} (u^*)^{0.21} \tag{1.24}
$$

Una volta trovata la lunghezza L e/o l'eventuale inclinazione della fiamma (dovuta al vento) è possibile determinarne la superficie della fiamma A.

È possibile ora passare alla determinazione del *potere emissivo massimo* che, per una fiamma cilindrica inclinata, è:

$$
SEP_{max} = \frac{F_{s}m^{u}\Delta H_{c}}{1+\frac{4L}{D}}
$$
\n(1.25)

Oppure, considerando la presenza di incombusti e/o fuliggine si fa uso della (1.11) dove, dalla letteratura, si considera mediamente un valor di  $\zeta = 0.80$ .

Infine si inserisce (1.25) in (1.10) per determinare il *flusso di calore*.

Il modello di seguito trattato è stato sviluppato usufruendo di dati sperimentali derivanti da prove su pozze circolari di idrocarburi liquidi in

condizioni ambientali differenti e considerando sempre nullo lo scambio termico all'interfaccia solido – liquido (ossia T<sub>liquido</sub>  $\approx$  T<sub>substrato</sub>). Si ipotizza che la forma della fiamma sia paragonabile ad un tronco cilindrico che si innalza dalla pozza.

#### III. *B.L.E.V.E. (Fire – ball) – Boiling Liquid Expanding Vapour Explosion.*

Le caratteristiche di un Fire – ball sono di seguito riassunte:

![](_page_68_Picture_288.jpeg)

dove W [kg] è la massa totale di combustibile rilasciato.

Le conseguenze scaturite da un BLEVE (e conseguente Fire – ball) sono:

- irraggiamento termico (di cui ci si occuperà in seguito);
- formazione di un'onda di sovrappressione;
- proiezione di frammenti.

L'irraggiamento ad esso associato in un determinato punto può essere ricavato secondo la seguente relazione:

$$
I = d \ F \ E \tag{1.29}
$$

Il "coefficiente di trasmissione atmosferica" *d* dipende dall'umidità dell'aria e dalla distanza del recettore secondo la relazione:

$$
d = 2.02 \left( P'_{H_2O} \cdot x \right)^{-0.09} \tag{1.30}
$$

in cui:

 $P'_{H2O}$  [Pa] = pressione parziale assoluta del vapor d'acqua

 $x$  [m] = distanza tra il centro della palla ed il recettore

Il "fattore di vista" *F* è un coefficiente che dipende dalla forma della sorgente, dal recettore e dalla distanza. Assumendo la palla di fuoco di forma sferica ed il recettore come una superficie ortogonale alla direzione della radiazione, il fattore geometrico sarà:

$$
F = \frac{D^2}{4x^2} \tag{1.31}
$$

dove D [m] è il massimo diametro della palla di fuoco ed x [m] è sempre la distanza tra il centro della palla ed il recettore.

Il "potere emissivo" *E* si calcola come:

$$
E = \frac{f_r W H_c}{\pi D^2 t} \tag{1.32}
$$

dove:

f<sup>r</sup> [adimensionale] rappresenta l'energia netta sviluppata nella combustione (cioè l'energia totale – energia dovuta alle perdite). Normalmente  $0.25 \le f_r \le 0.40$ .

W [kg] è la massa totale di combustibile.

H<sup>c</sup> [kJ/kg] è il calore di combustione.

D [m] è il diametro della palla di fuoco.

T [s] è la durata del BLEVE.

#### *Esplosioni: U.V.C.E – Unconfined Vapour Cloud Explosion.*

L'obiettivo sarà quello di valutare la sovrappressione dell'onda in funzione della distanza.

Il metodo utilizzato maggiormente si basa sulla carica della miscela aria – combustibile e si chiama "*Multy Energy Method* ". Questo metodo però necessita di definire la locazione della nube nello spazio e ciò è reso possibile utilizzando, per esempio, un modello di dispersione.

Il procedimento, descritto brevemente di seguito, consiste nel trovare dei parametri che caratterizzano l'esplosione; questi normalmente sono:

- distanza di scala (r', [adim.]), definita come:

$$
T' = \frac{r}{\left(\frac{E}{p_a}\right)^{1/3}}\tag{1.33}
$$

sovrappressione del picco  $(P_s, [Pa])$ , definita come:

$$
P_s = P_s' p_a \tag{1.34}
$$

pressione dinamica del picco (p<sub>din</sub>, [Pa]), definita come:

r

$$
p_{din} = p_{din}^{'} p_a \tag{1.35}
$$

durata della fase positiva dell'onda  $(t_p, [s])$ , definita come:

$$
t_p = t_p' \frac{\left(\frac{E}{p_a}\right)^{1/3}}{a_a} \tag{1.36}
$$

- impulso positivo (is, [Pa∙s]), definito come:

$$
i_s = \frac{1}{2} P_s t_p \tag{1.37}
$$

I termini nelle equazioni soprastanti indicano:

r è la distanza dal centro dell'esplosione;

E è l'energia di combustione disponibile (exergia di combustione);

p<sup>a</sup> è la pressione ambiente;

mentre i fattori P'<sub>s</sub>, p'<sub>din</sub> e t'<sub>din</sub> rappresentano rispettivamente i valori di scala della sovrappressione di picco, della sovrappressione dinamica e della durata della fase positiva dell'onda ottenibili tramite lettura grafica dei grafici sottostanti.

![](_page_70_Figure_4.jpeg)

**Figura -7** *Picco di sovrappressione dovuto al metodo Multy – Energy.*

![](_page_70_Figure_6.jpeg)

**Figura -8** *Picco si sovrappressione dinamica dovuta al metodo Multy – Energy.*

![](_page_71_Figure_3.jpeg)

**Figura -9** *Diagramma metodo Multy – Energy: durata fase positiva e forma dell'onda.*
# **ALLEGATO 1**

## **Estratti da D.Lgs. 334/99.**

### **Classificazione stabilimenti Allegato A ed Allegato B.**

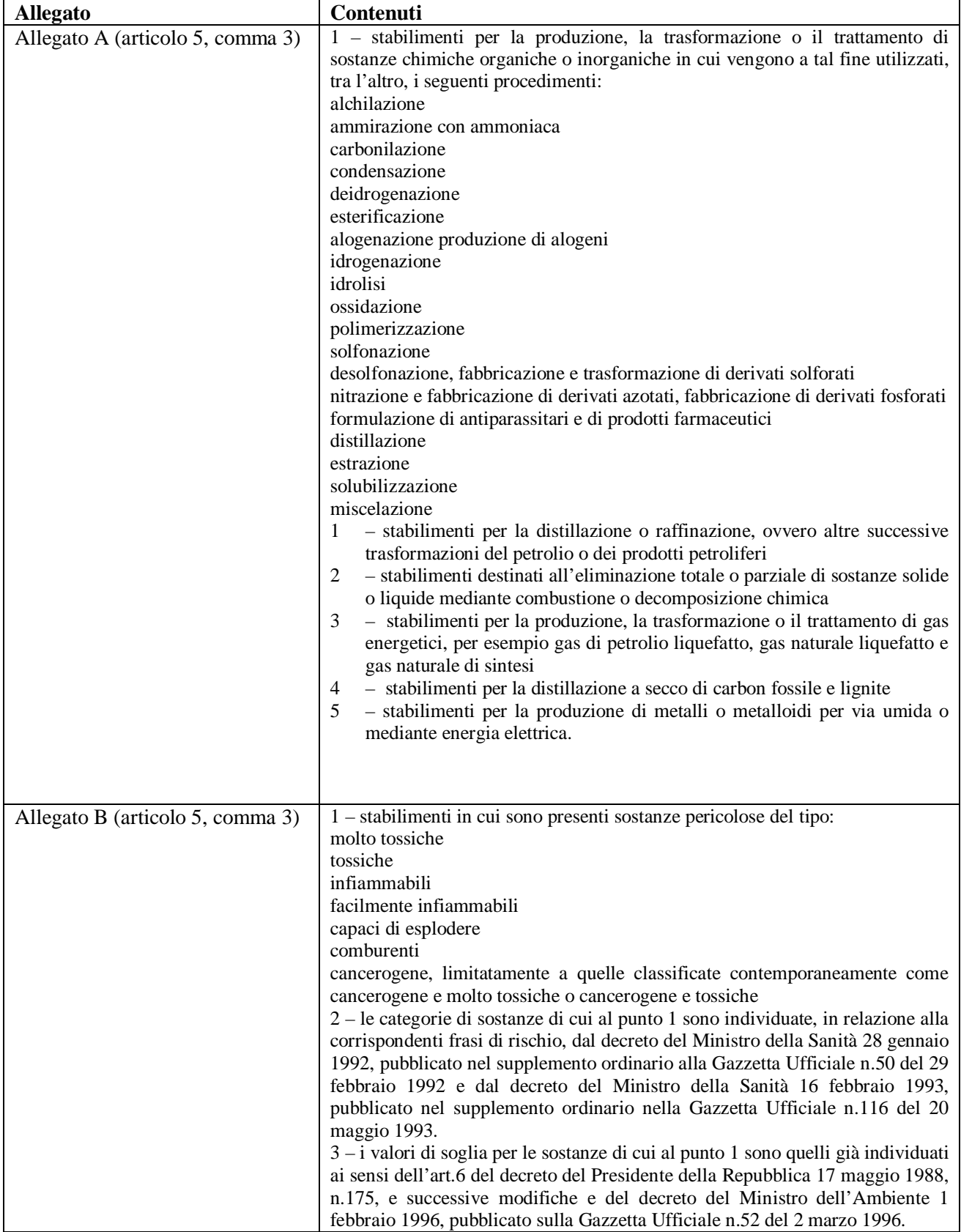

## **Parte 1, Allegato 1 – sostanze specificate.**

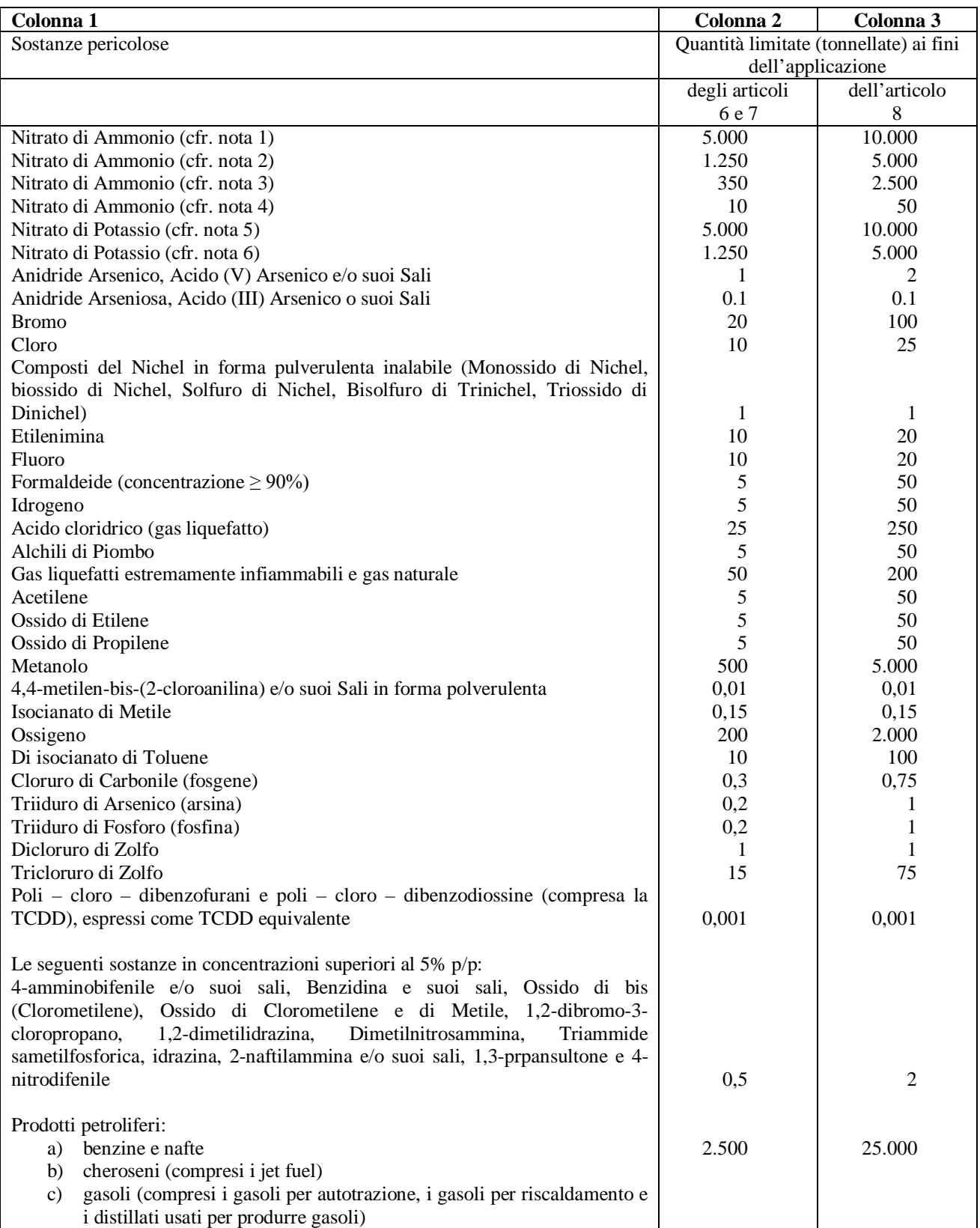

#### **Note:**

1 - Nitrato di Ammonio (5.000- 10.000) - Fertilizzanti in grado di decomporsi - Include miscele di fertilizzanti o fertilizzanti composti a base di Nitrato di Ammonio combinato con Fosfato e/o Potassa il cui tenore di Azoto derivato dal Nitrato di Ammonio è:

- compreso tra il 15,75% e iI 24,5% in peso e contiene più del totale di sostanze combustibili/organiche oppure soddisfa i requisiti dell' Allegato 11 della direttiva 80/876/CE;
- uguale o inferiore al 15,75% in peso, e senza limitazioni di sostanze combustibili in grado di autodecomporsi conformemente al "though test" delle Nazioni Unite.

2 - Nitrato di Ammonio (1.250-5.000) - Formula del fertilizzante - Include fertilizzanti semplici a base di Nitrato di Ammonio e miscele fertilizzanti 0 fertilizzanti composti a base di Nitrato di Ammonio il cui tenore di Azoto derivato dal Nitrato di Ammonio e:

- superiore al 24,5% in peso ad eccezione dei miscugli di Nitrato di Ammonio con Dolomite, Calcare e/o Carbonato di calcio di purezza pari almeno al 90%;
- superiore al 15,75% in peso per miscugli di Nitrato di Ammonio e di Solfato di Ammonio;
- superiore a128% in peso per miscugli di Nitrato di Ammonio con Dolomite, Calcare e/o Carbonato di calcio di purezza pari almeno al 90% e che soddisfino i requisiti dell'Allegato 11 della direttiva 80/876/CE

3 - Nitrato di Ammonio (350-2.500) - Tecnico - Include:

- a) Nitrato di Ammonio e preparati a base di Nitrato di Ammonio il cui tenore di Azoto derivato dal Nitrato di Ammonio è:
	- compreso tra il 24,5% e il 28% in peso e che contengono una percentuale uguale o inferiore allo 0,4% di sostanze combustibili;
	- superiore al 28% in peso e che contengono una percentuale uguale 0 inferiore allo 0,2%.
- b) Soluzioni acquose di Nitrato di Ammonio la cui concentrazione di Nitrato di Ammonio e superiore all'80% in peso.

4 - Nitrato di Ammonio (10-50) - Materiale e fertilizzanti "off-specs" che non hanno superato la prova di detonabilità - Include:

- a) Materiale di scarto del processo di produzione e Nitrato di Ammonio e preparati a base di Nitrato di Ammmonio, fertilizzanti semplici a base di Nitrato di Ammonio e miscele di fertilizzanti e fertilizzanti composti a base di nitrato di ammonia di cui alle note 2 e 3 dall'utente finale sono o sono stati restituiti ad un produttore, ad un deposito provvisorio o ad un impianto di rilavorazione ai fini di rilavorazione, riciclaggio o trattamento per un uso sicuro perchè non soddisfano più le specifiche di cui alle note 2 e 3;
- b) Fertilizzanti di cui alla nota 1, prima trattino, e alla nota 2 che non soddisfano i requisiti dell'Allegato 11 della direttiva 80/876/CE

5 - Nitrato di Potassio (5.000-10.000) - Concimi composti basati su Nitrato di Potassio costituiti da Nitrato di Potassio in forma prilled/granulare.

6 - Nitrato di Potassio (1.250-5.000) - Concimi composti basati su Nitrato di Potassio costituiti da Nitrato di Potassio in forma cristallina.

7 - Poli-cloro-dibenzofurani e Poli-cloro-dibenzodiossine – La quantità di Poli-cloro-dibenzofurani e Poli-clorodibenzodiossine si calcolano utilizzando i fattori tossici equivalenti (ITEF) per i congeneri di interesse (NATO/CCMS).

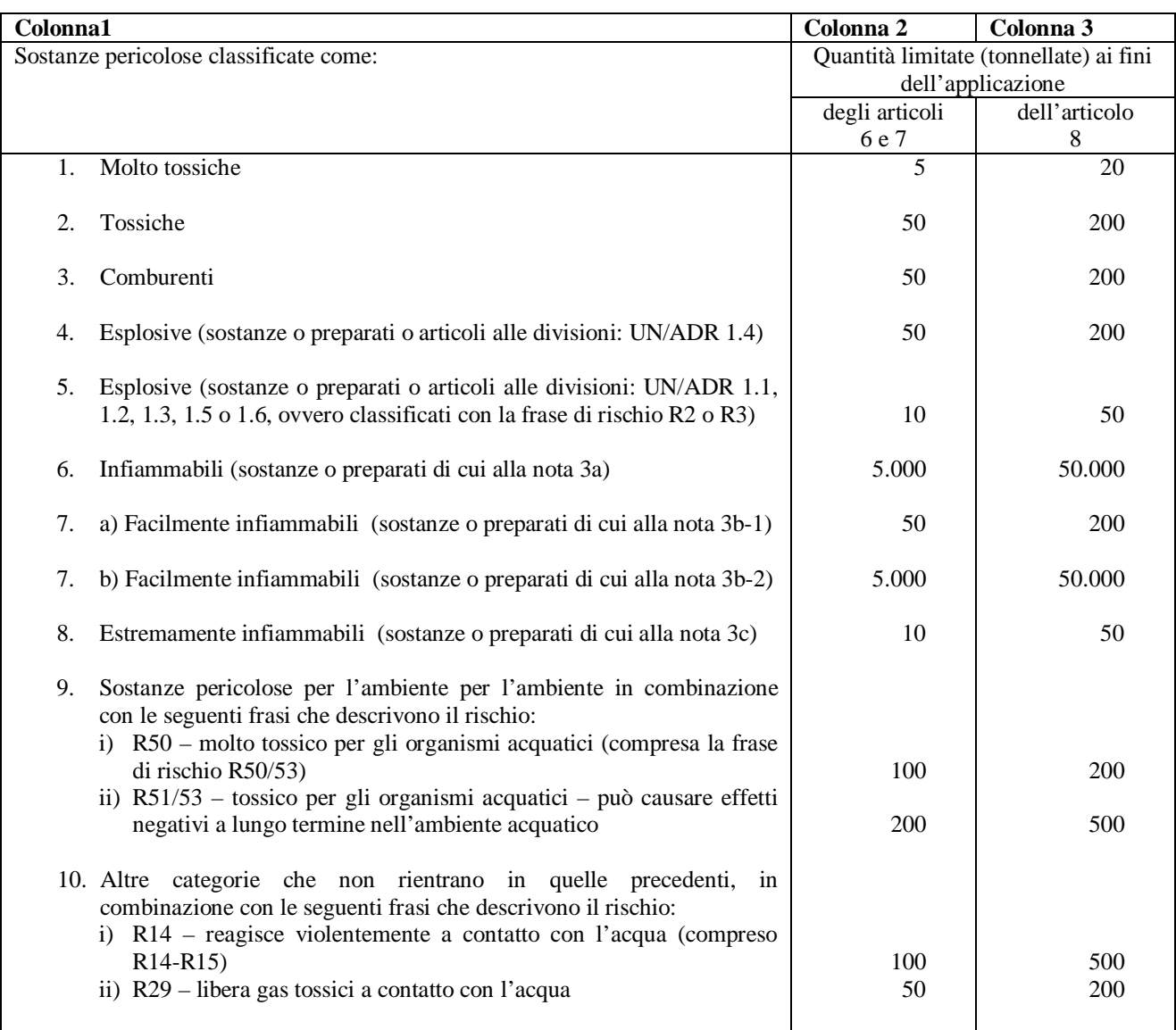

## **Parte 2, Allegato 1 – categorie di sostanze e preparati non indicati in modo specifico nella Parte 1.**

**Note: omesse.**

### **Estratto dal D.M. 09 maggio 2001: Tabella 1 – categorie territoriali.**

#### CATEGORIA A

1. Aree con destinazione prevalentemente residenziale, per le quali l'indice fondiario di edificazione sia superiore a 4,5  $m^2/m^2$ .

2. Luoghi di concentrazione di persone con limitata capacità di mobilità - ad esempio ospedali, case di cura, ospizi, asili, scuole inferiori, ecc. (oltre 25 posti letto o 100 persone presenti).

3. Luoghi soggetti ad affollamento rilevante all'aperto - ad esempio mercati stabili o altre destinazioni commerciali, ecc. (oltre 500 persone presenti).

#### CATEGORIA B

1. Aree con destinazione prevalentemente residenziale, per le quali l'indice fondiario di edificazione sia compreso tra 4,5 e 1,5 m3/m2.

2. Luoghi di concentrazione di persone con limitata capacità di mobilità - ad esempio ospedali, case di cura, ospizi, asili, scuole inferiori, ecc. (fino a 25 posti letto o 100 persone presenti).

3. Luoghi soggetti ad affollamento rilevante all'aperto - ad esempio mercati stabili o altre destinazioni commerciali, ecc. (fino a 500 persone presenti).

4. Luoghi soggetti ad affollamento rilevante al chiuso - ad esempio centri commerciali, terziari e direzionali, per servizi, strutture ricettive, scuole superiori, università, ecc. (oltre 500 persone presenti).

5. Luoghi soggetti ad affollamento rilevante con limitati periodi di esposizione al rischio - ad esempio luoghi di pubblico spettacolo, destinati ad attività ricreative, sportive, culturali, religiose, ecc. (oltre 100 persone presenti se si tratta di luogo all'aperto, oltre 1000 al chiuso).

6. Stazioni ferroviarie ed altri nodi di trasporto (movimento passeggeri superiore a 1000 persone/giorno).

#### CATEGORIA C

1. Aree con destinazione prevalentemente residenziale, per le quali l'indice fondiario di edificazione sia compreso tra 1,5 e 1 m3/m2.

2. Luoghi soggetti ad affollamento rilevante al chiuso - ad esempio centri commerciali, terziari e direzionali, per servizi, strutture ricettive, scuole superiori, università, ecc. (fino a 500 persone presenti).

3. Luoghi soggetti ad affollamento rilevante con limitati periodi di esposizione al rischio - ad esempio luoghi di pubblico spettacolo, destinati ad attività ricreative, sportive, culturali, religiose, ecc. (fino a 100 persone presenti se si tratta di luogo all'aperto, fino a 1000 al chiuso; di qualunque dimensione se la frequentazione è al massimo settimanale). 4. Stazioni ferroviarie ed altri nodi di trasporto (movimento passeggeri fino a 1000 persone/giorno).

#### CATEGORIA D

1. Aree con destinazione prevalentemente residenziale, per le quali l'indice fondiario di edificazione sia compreso tra 1 e 0,5 m3/m2.

2. Luoghi soggetti ad affollamento rilevante, con frequentazione al massimo mensile - ad esempio fiere, mercatini o altri eventi periodici, cimiteri, ecc..

### CATEGORIA E

1. Aree con destinazione prevalentemente residenziale, per le quali l'indice fondiario di edificazione sia inferiore a 0,5  $m3/m2$ 

2. Insediamenti industriali, artigianali, agricoli, e zootecnici.

#### CATEGORIA F

1. Area entro i confini dello stabilimento.

2. Area limitrofa allo stabilimento, entro la quale non sono presenti manufatti o strutture in cui sia prevista l'ordinaria presenza di gruppi di persone.

### **ALLEGATO 2**

#### **Stabilità atmosferica.**

Il fenomeno della dispersione è fortemente influenzato dalle condizioni meteorologiche della zona ed in particolare dal vento e dalla pioggia (quest'ultima se la sostanza disperdente è solubile in  $H_2O$ ).

Normalmente l'ottenimento di questi dati è fornito o da Enti privati o da VVF oppure da Enti pubblici, i quali dispongono di centraline meteorologiche fisse che monitorano continuamente le condizioni della zona di loro pertinenza. In caso di analisi del rischio in zone non coperte dal monitoraggio ci si affida, anche se in modo poco affidabile, a dati meteo statistici in quella particolare zona.

Introdurre il concetto di "stabilità atmosferica" occorre far uso del concetto di "adiabaticità" ossia una condizione permanente di assenza di trasferimenti di calore tra sistema ed ambiente. Quanto detto è riferito, lungo il suo moto (verticale), al sistema aria.

Si consideri, in modo molto semplice, una particella d'aria (meglio dire un suo componente) assieme all'equazione di stato dei gas ideali. La pressione di questa particella, ad una certa quota, sarà uguale a quella dell'ambiente circostante ma ciò non si può dire della sua densità ρ = ρ(T) a causa di gradienti termici.

Se la particella si sposta secondo un gradiente adiabatico secco per un tratto  $\Delta z$  (> o < 0) (ossia la sua velocità di riscaldamento o raffreddamento lungo una traiettoria verticale), questa sarà sottoposta ad un valore di pressione relativo ad una determinata quota mentre la sua densità deriverà dall'EoS dei gas perfetti. Tuttavia la condizione di adiabatico secco è una forzatura e nella realtà si riscontra che la densità della particella è differente da quella delle altre circostanti in quanto il gradiente termico reale è diverso da quello adiabatico secco.

$$
P = \frac{nRT}{V_i} = \left(\frac{m}{V_i}\right)\left(\frac{R}{PM}\right)T_i = \rho_i R_d T_i \longrightarrow \rho_{reale} = \frac{P}{R_d T_{reale}} \qquad , \qquad \rho_{ad secco} = \frac{P}{R_d T_{ad secco}}
$$

Ciò significa inoltre che, siccome la temperatura varia con l'altitudine:

$$
\rho_{reale} = \rho(z + \Delta z)
$$

Anche se, per causa dell'umidità, il PM<sub>ad.secco</sub>  $\neq$  PM<sub>aria reale</sub>, si sono considerati uguali e racchiusi in una costante  $(R_d)$ ; Il moto di questa particella sarà soggetto alla forza di Archimede che, espressa per unità di massa, è:

$$
\frac{F}{m} = -(\rho_{as} - \rho_{reale}) \frac{v_{reale}}{m} g = -\frac{(\rho_{as} - \rho_{reale})}{\rho_{reale}} g \approx -\frac{\frac{1}{T_{as}} - \frac{1}{T_{reale}}}{\frac{1}{T_{reale}}} g = -\frac{r_{reale} - r_{as}}{r_{reale}} g \approx -\frac{r_{reale} - r_{as}}{r_{reale}}
$$

Se lo spostamento verticale  $\Delta z$  è infinitesimo si può sviluppare in serie T<sub>reale</sub> e T<sub>as</sub> in un intorno z<sub>0</sub>:

$$
T_{reale} = T_{reale}(z_0 + \Delta z) \sim T(z_0) + \frac{dT_{reale}}{dz} \Delta z = T_o - \Gamma \Delta z
$$

$$
T_{as} = T_{as}(z_0 + \Delta z) \sim T(z_0) + \frac{dT_{as}}{dz} \Delta z = T_o - \Gamma_d \Delta z
$$

dove i simboli Γe Γ<sub>d</sub> sono rispettivamente il gradiente di temperatura reale e adiabatico secco.

Inserendo queste nell'equazione di Archimede si ha che:

$$
\frac{F}{m} = -g \frac{(\Gamma_d - \Gamma)}{T} \Delta z
$$

E da qui si può ricavare il concetto di stabilità:

- $\Gamma_d > \Gamma$  : il segno della forza è opposto a quello dello spostamento e quindi agisce come una forza elastica di richiamo riportando la particella alla sua posizione iniziale. Tale situazione è detta di *stabilità* e rappresenta la situazione peggiore per la dispersione di inquinanti.
- $\Gamma_d < \Gamma$  : il segno della forza è concorde allo spostamento e quindi la posizione va ad accentuare lo spostamento della particella. Tale situazione è detta di *instabilità* ed è la situazione migliore nel caso l'aria dovesse contenere degli inquinanti in quanto possono salire in quota.

Una classificazione qualitativa della stabilità atmosferica si ha utilizzando le "classi di Pasquill" identificate con lettere alfabetiche che vanno da A (atmosfera instabile) ad F (atmosfera stabile). Per dare un peso a questa classificazione si possono utilizzare dei grafici caratterizzati da una serie di curve che lo dividono in zone; ad ogni zona corrisponde una determinata classe di stabilità. Le curve sono in funzione della rugosità media della superficie  $(z_0)$  e della lunghezza di Monin – Obukhov definita come:

$$
L = -\frac{\rho_a \, c_p \, T_a}{0.4 \, g \, H_0} \, u_*
$$

dove:

 $\rho_a$  [kg/m<sup>3</sup>] = densità dell'aria

 $c_p$  [J/kg K] = calore specifico aria

 $T_a$  [K] = temperatura dell'aria

u  $[m/s]$  = velocità caratteristica dell'aria

 $H_0$  [J/m<sup>2</sup> s] = flusso di calore sensibile

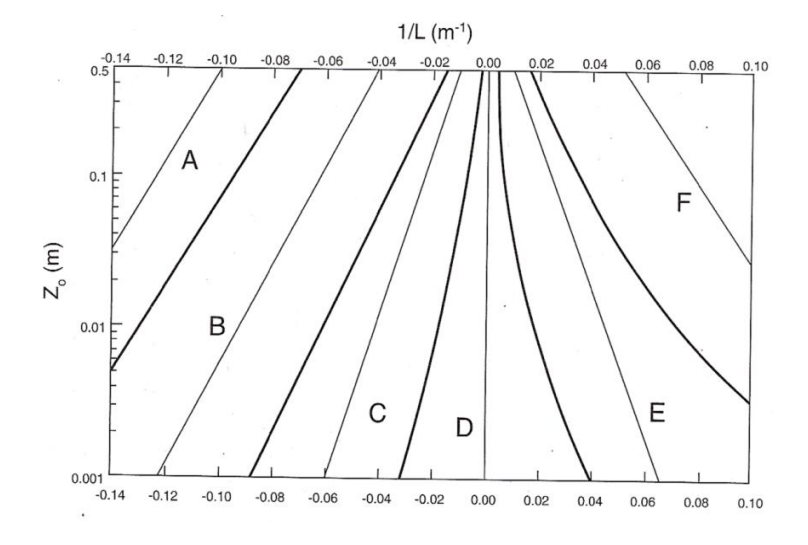

**Figura.** *Classificazione classi stabilità.*